# МІНІСТЕРСТВО ОСВІТИ І НАУКИ УКРАЇНИ ЗАПОРІЗЬКИЙ НАЦІОНАЛЬНИЙ УНІВЕРСИТЕТ

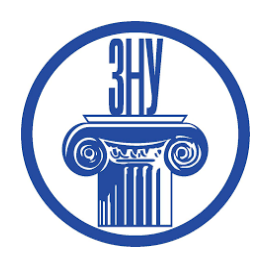

О. А. Брянцев, Г. Ю. Чемерис, А. А. Рашевська

# **ПРОЄКТУВАННЯ**

Методичні рекомендації до лабораторних занять для здобувачів ступеня вищої освіти бакалавра спеціальності «Дизайн» освітньо-професійної програми «Графічний дизайн»

> Затверджено вченою радою ЗНУ Протокол № \_\_ від \_\_.\_\_.2024

Запоріжжя 2024

Брянцев О.А., Чемерис Г. Ю., Рашевська А. А. Проєктування : методичні рекомендації до лабораторних занять для здобувачів ступеня вищої освіти бакалавра спеціальності «Дизайн» освітньо-професійної програми «Графічний дизайн». Запоріжжя : Запорізький національний університет, 2024. 54 с.

Методичні рекомендації призначені допомогти студентам якісно засвоїти програмний матеріал з навчальної дисципліни «Проєктування». Видання містять рекомендації з розвитку творчого та креативного мислення, теоретичні матеріали та вказівки з організації діяльності здобувачів з дослідження методів та принципів формування візуальної комунікації.

Методичні рекомендації укладено відповідно до робочої програми навчальної дисципліни «Проєктування» для здобувачів першого (бакалаврського) рівня вищої освіти спеціальності «Дизайн» 3 семестру 2 курсу освітньо-професійної програми «Графічний дизайн».

#### Рецензент

*Г. В. Брянцева* кандидат педагогічних наук, доцент, доцент кафедри дизайну Запорізького національного університету, член Спілки дизайнерів України.

#### Відповідальний за випуск

*Г. Ю. Чемерис,* PhD (доктор філософії у галузі педагогіки), доцент, завідувач кафедри дизайну Запорізького національного університету, член Спілки дизайнерів України.

- © Брянцев О. А., 2024
- © Чемерис Г. Ю., 2024
- © Рашевська А. А., 2024
- © Запорізький національний університет, 2024

# **ЗМІСТ**

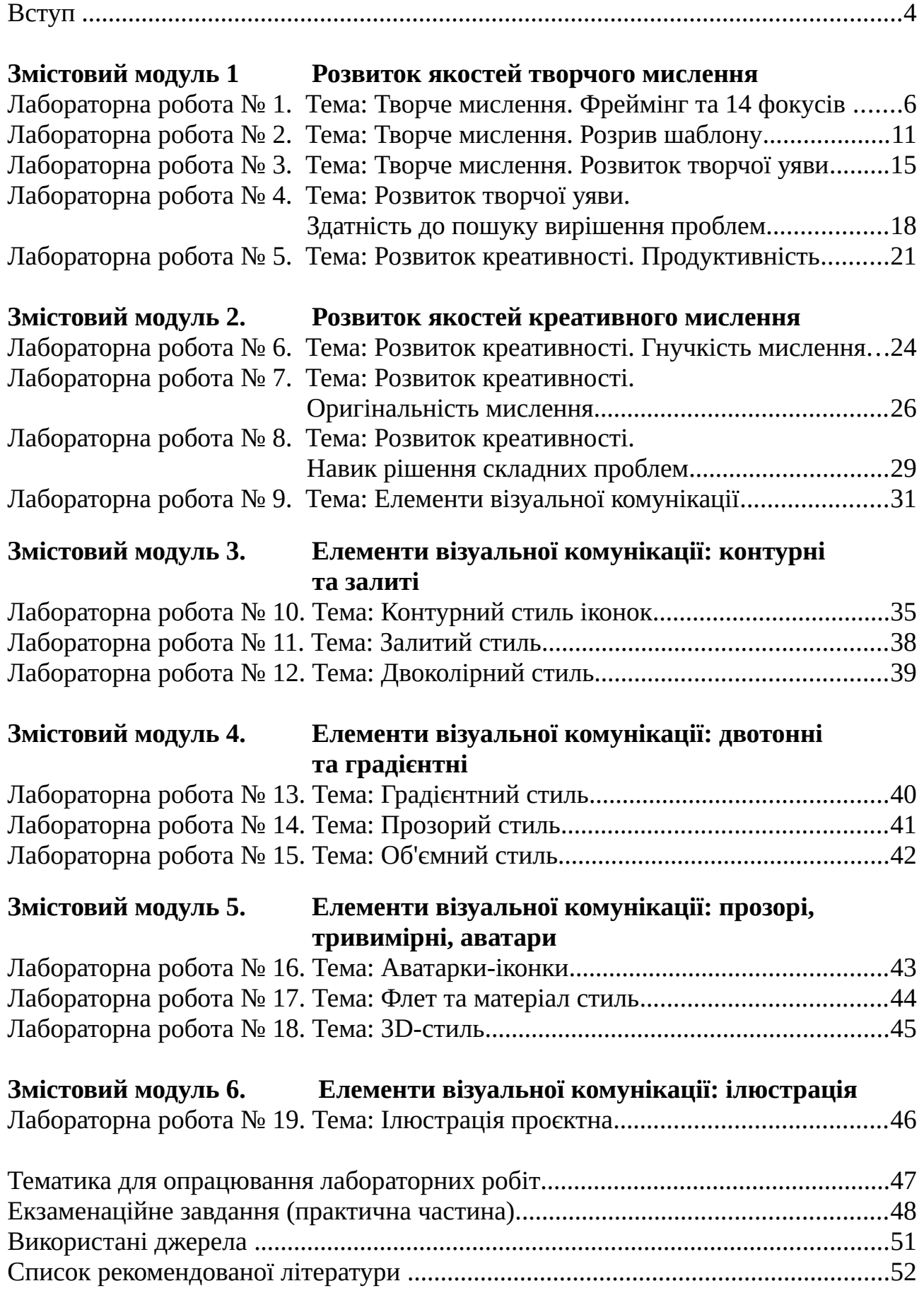

#### **ВСТУП**

**Мета** вивчення навчальної дисципліни «Проєктування» полягає у висвітленні теоретичних основ, методики, технології та організації проєктної та науководослідницької діяльності у галузі дизайну; теоретичного й практичного підґрунтя для ефективного проведення наукових досліджень студентами; оволодіння методами дослідження, що сприяє розвитку раціонального творчого мислення, оптимальної організації проєктної та наукової творчості у дизайні. Даний курс допоможе отримати навички розробки дизайн-проєкту на всіх основних етапах, починаючи від творчого пошуку та формулювання вимог закінчуючи готовим проєктним рішенням. Матеріали курсу націлені на підвищення рівня професійної компетентності майбутніх дизайнерів. Комплексне використання різноманітних методів організації і здійснення навчально-пізнавальної діяльності студентів та методів стимулювання і мотивації їх навчання, що сприяють розвитку творчих засад особистості майбутнього дизайнера, з урахуванням індивідуальних особливостей студента й спілкування.

Основними **завданнями** викладання дисципліни «Проєктування» є:

• надати студентам знання і практичні навички здійснювати передпроєктний аналіз;

• сформувати компетентності щодо аналізу предметної області, вміння формувати, аналізувати та моделювати вимоги до проєктного рішення;

• вироблення здатності ідентифікувати, класифікувати та описувати проєктні завдання, знаходити раціональні методи й підходи до їх розв'язання;

• вироблення здатності розробляти план проєктування та наукового дослідження за спеціальністю «Дизайн»;

• сформувати компетентності, необхідні для проєктування та здатність застосовувати сучасні стратегії дизайн-досліджень;

• підготувати студентів до провадження дослідницької та проєктної діяльності.

Проблематика курсу «Проєктування» ґрунтується на знаннях, вміннях та навичках, що були опановані під час вивчення таких дисциплін: «Вступ до спеціальності», «Шрифти і типографіка»; «Кольорознавство»; «Основи композиції»; «Комп'ютерні технології»; «Мультимедійні технології».

У результаті вивчення навчальної дисципліни «UX/UI дизайн» студент повинен набути таких результатів навчання (знання, уміння тощо) та компетентностей:

Знання та розуміння предметної області, розуміння професійної діяльності.

Здатність працювати в команді.

Здатність оцінювати та забезпечувати якість виконуваних робіт.

Навички використання сучасних інформаційних і комунікаційних технологій, медіаграмотність.

Здатність генерувати нові ідеї (креативність) і приймати обґрунтовані рішення.

Навички проєктної діяльності.

Здатність застосовувати сучасні методики проєктування одиничних, комплексних, багатофункціональних об'єктів дизайну.

4

Здатність здійснювати формоутворення, макетування і моделювання об'єктів дизайну.

Здатність здійснювати композиційну побудову об'єктів дизайну.

Здатність застосовувати знання історії українського і зарубіжного мистецтва та дизайну в художньо-проєктній діяльності.

Здатність використовувати сучасне програмне забезпечення для створення об'єктів дизайну.

− Здатність здійснювати колористичне вирішення майбутнього дизайноб'єкта.

Знання та розуміння психології дизайну, теорій, принципів, методів і понять у сфері професійної діяльності та/або навчання.

Здатність застосовувати в дизайн-проєктуванні здобутки шрифтової культури.

Здатність застосовувати мультимедійні технології у професійній діяльності та навчанні.

Застосовувати набуті знання і розуміння предметної області та сфери професійної діяльності у практичних ситуаціях.

Збирати та аналізувати інформацію для обґрунтування дизайнерського проєкту, застосовувати теорію і методику дизайну, фахову термінологію (за професійним спрямуванням), основи наукових досліджень.

Визначати мету, завдання та етапи проєктування.

Розуміти і сумлінно виконувати свою частину роботи в команді; визначати пріоритети професійної діяльності.

Усвідомлювати відповідальність за якість виконуваних робіт, забезпечувати виконання завдання на високому професійному рівні.

Аналізувати, стилізувати, інтерпретувати та трансформувати об'єкти для розроблення художньо-проєктних вирішень.

− Оцінювати об'єкт проєктування, технологічні процеси в контексті проєктного завдання, формувати художньо-проєктну концепцію.

Створювати об'єкти дизайну засобами проєктно-графічного моделювання.

Розробляти композиційне вирішення об'єктів дизайну у відповідних техніках і матеріалах.

Дотримуватися стандартів проєктування та технологій виготовлення об'єктів дизайну у професійній діяльності.

Застосовувати сучасне загальне та спеціалізоване програмне забезпечення у професійній діяльності.

Демонструвати вміння інтегрувати об'єкти графічного дизайну та їх окремі елементи в інформаційне та предметно-просторове середовище.

Використовувати електронні ресурси, комп'ютерні технології та засоби мультимедіа для створення й обробки двовимірних зображень, тривимірних об'єктів, розробки, демонстрації мультимедійних продуктів та/або у процесі навчання.

Володіти основами проєктного менеджменту (компетентностями з підготовки та реалізації дизайн-проєктів), розуміти особливості світової, європейської, загальноукраїнської проєктної культури з врахуванням регіонального аспекту.

#### <span id="page-5-0"></span>**Лабораторна робота № 1.**

#### **Тема: Творче мислення. Фреймінг та 14 фокусів**

**Мета роботи:** ознайомити студентів з базовою інформацією стосовно творчого мислення як процесу, ознайомитись з методикою фреймінгу та фокусування

**Методи навчання**: словесний, пояснювально-демонстраційний, репродуктивний, метод проблемного викладання.

**Методи контролю**: усний (виступи на практичних заняттях, усне опитування, «мозковий штурм»), письмовий (вправи, завдання).

**Обладнання та матеріали:** конспект, папір А4, олівці, фарби, пензлі.

**Вимоги до оформлення звіту:** Звіт у форматі \*.pdf завантажити у відповідне завдання курсу у СЕЗН ЗНУ, формат підпису Прізвище\_Група\_№лаб.pdf.

#### **Теоретичні відомості**

Одним з головних способів розвитку уяви є отримання багатостороннього життєвого досвіду. Чим більше ми спілкуємося з різними людьми, беремо участь в різних заходах, займаємося різними справами, тим більше чуттєвого, емоційного та інтелектуального досвіду ми отримуємо. В результаті весь цей досвід і бере участь в усуненні логічних дисонансів, що виникають при латеральному мисленні. Природно, універсальних рекомендацій по отриманню життєвого досвіду немає, але можна звернути увагу на такі речі, як розширення моделей світу і читання.

Різноманітність моделей світу виходить з того, що реальність сприймається людьми по-різному, і ніхто не здатний бути об'єктивним інтерпретатором реальності. Щоб розуміти суть процесу створення чогось нового, потрібно усвідомити, що всі висловлені нами ідеї сприймаються кожною людиною по-різному. Наприклад, деякі музичні твори, які вам подобаються, можуть викликати негативне ставлення у інших людей. Проблема інтерпретації музики добре показує, різницю в уявленнях людей: що одним здається красивим, оригінальним або навіть геніальним, іншим може зовсім не здаватися таким.

Для розвитку творчого мислення потрібно використовувати репрезентативні особливості різних моделей світу. Іншими словами, чим більше ми спілкуємося з різними людьми і намагаємося їх зрозуміти, тим якісно краще буде наше творче мислення.

Для творчого мислення важливим є вміння знаходити зв'язки між уже набутим досвідом і тим, що ми споглядаємо в даний момент, іншими словами, будувати асоціації.

Вибір фокусу, як відправної точки творчого мислення, теж має свої труднощі. На одне і теж явище можна поглянути по-різному. Уміння різнобічно дивитися на речі допомагає знаходити потрібні напрямки для створення нових ідей.

Одним з найпопулярніших напрямків фреймінгу є так звані «фокуси мови» Роберта Ділтса. У спробі визначити всі можливі інтерпретації одного і

6

того ж явища Дилтс знайшов не менше 14 різних способів змінити фокус нашого сприйняття.

Щоб продемонструвати ці фокуси в роботі розглянемо їх дію на конкретному прикладі:

*Припустимо, студент запізнюється на важливий семінар, заходить в аудиторію, і викладач запитує причину цього запізнення. Як студент може пояснити викладачу своє запізнення, якщо той може подумати, що студент вважає його предмет неважливим? Як повернути прихильність викладача?* 

Давайте подивимося на "*запізнення"* з різних сторін, спробувавши змінити фрейм (рамку) ситуації:

**Перевизначення:** заміна одного з слів, використовуваних в формулюванні переконання, новим словом з іншим підтекстом (наприклад, евфемізмом).

*Я не спізнився, просто автобус не приїхав, довелося йти пішки.*

**Аналогія:** заміна цієї фрази іншою, схожою на дану, але нова фраза повинна змінювати зміст вихідного судження.

*Звинувачувати мене - це те ж саме, якби дівчина, що запізнюється на побачення була б обвинувачена в тому, що не любить свого молодого чоловіка.* **Намір:** перемикання уваги з переконанням.

*Мені дуже приємно, що ви так дбаєте про мою освіту і сприйняття вашого предмета.*

**Протилежний приклад:** пошук *виключення з правила*, що стоїть за переконанням.

*Я запізнився, тому що бігав за журналом групи*

**Модель світу:** переоцінка (або зміцнення) переконання з позиції іншої моделі світу.

*Ймовірно, що проблема не в моєму запізненні, а в тому, що ви хочете зробити дисципліну на ваших заняттях кращою.* **Метафрейм:** створення *переконання щодо переконання*.

*Якщо ви так переживаєте за моє запізнення, значить, ви переконані, що я можу чогось навчитися. Дякую, дуже приємно.*

**Наслідки:** увага спрямовується на наслідки даного переконання, що дозволяють *змінити або зміцнити* переконання.

*Якби я не спізнився, хто знає, може, ми б не зрозуміли, скільки значить для мене ваш предмет.*

**Інший результат:** перемикання, щоб *похитнути або закріпити* підстави переконання.

*Я, правда, так поспішав, що мене могла б збити машина.*

**«Поділ»** (англ. Chunkdown): переконання, за допомогою подрібнення елементів переконання на менші частини.

*Невже невелика затримка визначає моє ставлення до вашого предмету? Я ціную ваш предмет, а запізнення - це збіг обставин.*

**«Узагальнення»** (англ. Chunkup): узагальнення частини переконання до більш високого рівня.

*Невже БУДЬ-ЯКЕ запізнення відразу перекреслює прагнення всіх до знань?*

**Зміна розміру рамки:** переоцінка (або посилення) підтексту переконання в контексті більш тривалого (або короткого) тимчасового фрейма, з точки зору більшого числа людей (або окремої людини), в більш широкому або вузькому ракурсі.

*Коли мине небагато часу, ми будемо сприймати це запізнення з посмішкою.*

**Ієрархія критеріїв:** переоцінка (або зміцнення) переконання відповідно до критерію, що перевершує за значимістю будь-який з тих, на які спирається дане переконання.

*Незважаючи на всі складнощі, я прийшов, адже ваш предмет і, правда, сприймаю дуже серйозно. На попередню «математику» я взагалі не прийшов.*

**Стратегія реальності:** переоцінка (або зміцнення) переконання, заснована на тому факті, що переконання створюються за допомогою когнітивного процесу сприйняття світу.

*Чому ви вважаєте, що я запізнився, тому що не вважаю ваш предмет важливим? Вас теж в цьому колись звинувачували?*

**Застосування до себе:** оцінка самого формулювання переконання згідно взаємозв'язку або критеріям, визначеним цим переконанням.

*З ваших вуст це прозвучало, як якщо б ви засумнівалися в важливості свого предмета.*

Звичайно, не всі ці фрейми допоможуть переконати викладача, але деякі з них спровокують його поглянути на ситуацію по-іншому. Для кожної ситуації завжди потрібно шукати найбільш прийнятні фрейми. Але часто наше завдання в креативному мисленні полягає не в тому, щоб переконати когось, а в тому, щоб самому підібрати до явища відповідний фрейм, що стане саме тою точкою подальшого творчого процесу.

Гарне фокусування на якомусь об'єкті часто вимагає від нас детально розібратися у всьому, що пов'язано з цим об'єктом. Як вже було сказано, раптове осяяння до Менделєєва прийшло в результаті тривалої і копіткої роботи над об'єктом свого дослідження.

#### **Вправи на розвиток фреймінгу та фокусування**

Щоб отримати максимальний ефект від вправ:

1. Тренуйте творче мислення кожен день.

2. Виконуйте мінімум одну вправу на добу.

3. Приділяйте тренуванню хоча б 10-15 хвилин.

Якщо ви будете використовувати запропоновані вправи, вже через кілька тижнів помітите, що вам стало простіше знаходити творчі ідеї.

#### **Вправа 1.1. Зміна твердження**

Використовуючи фокуси мови змініть переконання або сумнів 14-ма фрейм-способами.

*Ситуація: Чому ви не зробили завдання? Ситуація: Я митець, я так бачу. Ситуація: Запізнення … Ситуація: Ваш варіант.* **Вправа 1.2. Фразеологізми** 

Фразеологізми в нашій мові зустрічаються часто, ми до них звикли і вже не звертаємо уваги на їх прямий сенс. Ми розуміємо тільки те, що в них мається на увазі. Але ж якщо вам нема чого малювати, а малювати хочеться - варто тільки відкрити збірник фразеологізмів - і ви забезпечені ідеями для замальовок на весь рік вперед. Наприклад:

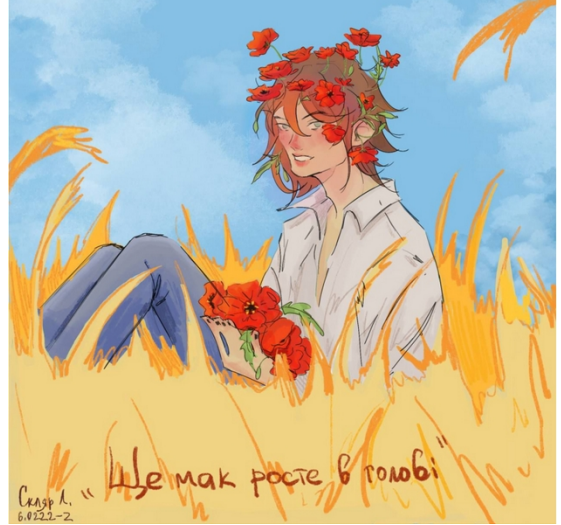

 *«Ще мак росте в голові» Робота Скляр Лілії (2023 рік)*

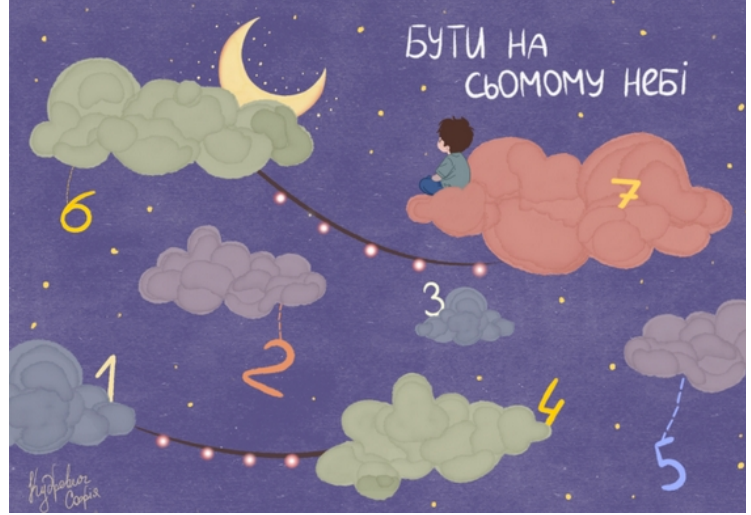

*«Бути на сьомому небі» Робота Кудревич Софії (2023 рік)* 

#### **Вправа 1.3. Моє життя у 3-х смайликах**

Намалюйте 3 смайлики, які найкраще описують ваш поточний стан життя? Потрібно буде прокоментувати, поділитися своїми міркуваннями.

#### **Вправа 1.4. Ваш CSI**

Намалюйте три композиції: С - колір, S - символ, I - зображення мого світу. Потрібно буде прокоментувати, поділитися своїми міркуваннями.

#### **Вправа 1.5. Хто дивиться?**

Ходиш один по квартирі, насолоджуєшся тишею і спокоєм, і думаєш, що в цей момент тебе ніхто не бачить. А ось і ні, в цей самий час тебе здивовано розглядає твоя банку з під газованої води.

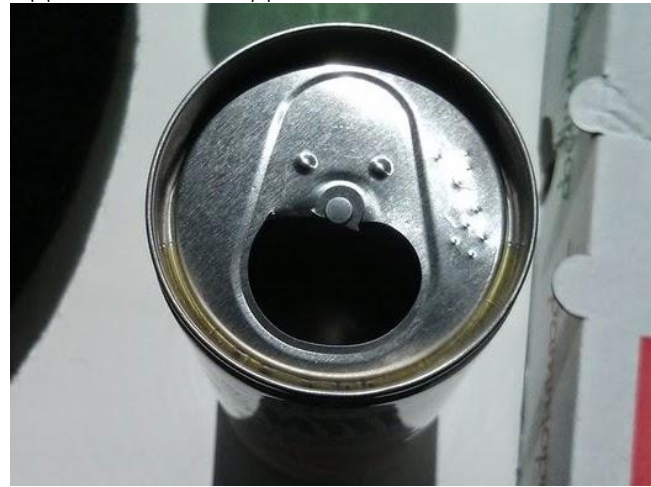

 Подібних фейсиків навколо нас безліч. Іноді вони бувають ну дуже милі. І суть цієї вправи - знаходити такі і фотографувати. Максимально можливу кількість фотографій.

#### **Вправа 1.6. Три мене.**

Намалюйте одне зображення (метафоричне), щоб показати:

- де ви були або звідкіля прийшли
- де ви зараз
- куди мандруєте тепер

#### <span id="page-10-0"></span>**Лабораторна робота № 2.**

#### **Тема: Творче мислення. Розрив шаблону**

**Мета роботи:** ознайомити студентів з базовою інформацією стосовно творчого мислення як процесу, ознайомитись з методикою розриву шаблону.

**Методи навчання**: словесний, пояснювально-демонстраційний, репродуктивний, метод проблемного викладання.

**Методи контролю**: усний (виступи на практичних заняттях, усне опитування, «мозковий штурм»), письмовий (вправи, завдання).

**Обладнання та матеріали:** конспект, папір А4, олівці, фарби, пензлі.

**Вимоги до оформлення звіту:** Звіт у форматі \*.pdf завантажити у відповідне завдання курсу у СЕЗН ЗНУ, формат підпису Прізвище\_Група\_№лаб.pdf.

#### **Теоретичні відомості**

Тепер, коли ми вже знаємо алгоритм того, як цілеспрямовано дивитися на речі під різним кутом, ми зможемо в будь-якій ситуації знайти найбільш підходящий фокус (фрейм). Але щось нове ще поки не з'явилося, так як ми просто змінювали кут зору, не змінюючи самого об'єкта. Процес латерального мислення тільки почався. Щоб продовжити цей процес нам необхідно здійснити те, що називають «латеральним розривом» (розривом шаблону, зрушенням або зміщенням). Саме розрив шаблону допоможе нам порушити логіку мислення, щоб прийти до нових ідей.

 Для створення цього зсуву потрібно побудувати твердження щодо об'єкта нашого фокусу, яке якимось чином змінить сам об'єкт. Іншими словами, ми повинні подумати, як можна змінити об'єкт або його окрему характеристику. Існує безліч методик, але більшість з них легко можна звести до шести базовим способам зміни чого завгодно:

- 1. Доповнення.
- 2. Видалення.
- 3. Заміна.
- 4. Інверсія.
- 5. Гіперболізація.
- 6. Зміна порядку.

Всі ці способи, їх модифікації та комбінації, по суті, можуть описати практично будь-яка зміна, які ми можемо зробити з чим завгодно. Опис кожного способу, для наочності, буде виробляти на прикладі зміни простого твердження, яке візьмемо в наш фокус.

Кожному з нас в школі або навіть в дитячому саду напевно задавали завдання намалювати аквареллю натюрморт. Ми брали пензлі і фарби, ставили на стіл фрукти і домашнє начиння і приступали до роботи. Давайте подивимося, як можна креативно підійти до цього процесу, використовуючи описані вище техніки розриву шаблону. Отже, наш фокус:

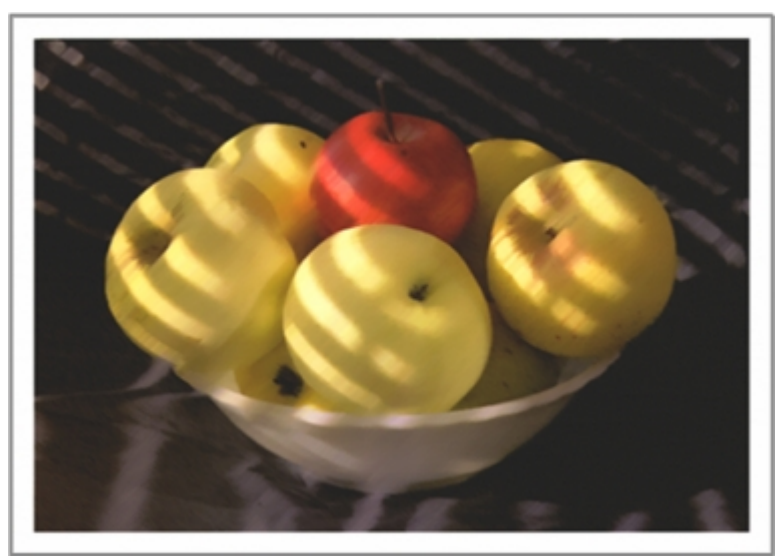

*Натюрморт в акварелі "Ваза з яблуками на столі".* **Латеральне зміщення**

Тепер давайте подивимося, як ми можемо змінити цей фокус, використовуючи шість методів латерального зміщення.

**Доповнення** складається в додаванні одного або декількох елементів до нашого об'єкту:

1. Додати до яблук інші фрукти.

2. Розкласти яблука по кількох вазах.

3. Придумати візерунок для вази.

4. Намалювати на яблуці черв'яка, який повзе (прилетіла птиця, лежачого кота, руку, яка тягнеться за яблуками).

5. Додати будь-які інші елементи, властивості або деталі.

**Видалення** пов'язано з виключенням певного елемента (елементів) з нашого об'єкта:

1. Натюрморт з порожньою вазою.

2. Натюрморт з яблуками на столі.

3. Ваза з яблуками, падаюча на підлогу (видалення столу).

4. Намалювати порожній стіл і назвати картину «тут була ваза з яблуками».

Також можна видалити будь-який об'єкт, елемент об'єкта або певну властивість: прибрати вазу і залишити половинки яблук (видалення властивості - цілісності).

**Заміна** полягає в зміні одного або декількох елементів нашого об'єкта. Заміна, по суті, є комбінацією «видалення» і «доповнення»:

4. Замість яблук намалювати груші або інші фрукти.

5. Замість вази покласти фрукти на блюдо.

6. Замість столу використовувати стілець, підлога, підвіконня або інші поверхні.

7. Замість акварелі використовувати олівці, фломастери або масляні фарби.

Також можна поміняти будь-які інші властивості: кольору, тіні, матеріали та багато іншого.

**Інверсія** (переворот) полягає в пошуку протилежності об'єкта або його окремих елементів:

1. Ваза може лежати на яблуках, ховаючи їх від комах.

2. Замість яблук у вазі лежать одні огризки.

3. Ваза не біла, а чорна.

4. Можна намалювати натюрморт тільки в чорно-білих відтінках без використання кольору.

5. Також інверсією може стати картина порожнього столу (як це було при «видаленні»).

Можна намалювати, як виглядає художник, який малює натюрморт з боку самого натюрморту.

**Гіперболізація** полягає в збільшенні або зменшенні одного або декількох властивостей об'єкта:

- Натюрморт з горою яблук або, навпаки, з одним яблуком.
- Ваза або яблука можуть бути іншого розміру.

Натюрморт можна намалювати здалеку, а стіл зробити великого розміру.

Зробити все яблука яскраво червоними.

Також можна посилити або послабити яскравість, кольори та інші властивості об'єкта.

**Зміна порядку.** Воно полягає в зміні порядку або послідовності одного або декількох елементів об'єкта.

- Ваза стоїть під столом (це можна розглянути як «інверсію»).
- Окремо стоїть ваза, поруч лежать яблука.
- Кілька яблук на столі, кілька у вазі.

Комбінуючи між собою 14 видів фокусувань і 6 способів трансформації об'єкта, можна створити гігантську кількість метаморфоз.

 Багато з вийшов ідей на перший погляд здадуться безглуздими і нелогічними. Наприклад, що може робити ваза з яблуками під столом або навіщо малювати вид художника з боку натюрморту? Любителі авангардизму в образотворчому мистецтві, можливо, дадуть вам відповідь. Але якщо мова йде не про мистецтво, а про винахідництві, то наш творчий процес повинен бути продовжений останнім етапом - усуненням латерального розриву і створенням нової корисної і легко інтерпретується ідеї.

#### **Вправа 2.1. Ефект Cтрупа**

Змінюючи рядки і стовпці ви можете повторювати і повторювати вправу знову і знову для зниження затримки при невідповідності значення слова і його фактичного кольору.

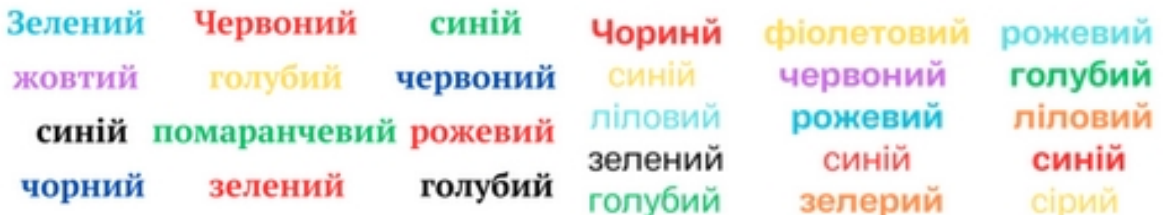

#### **Вправа 2.2. Зміна твердження**

Виберіть будь-яке твердження і змініть його шістьма способами (додаток, видалення, заміна, інверсія, гіперболізація, зміна порядку).

- 1. Щоб заробити багато грошей, мені потрібно багато працювати.
- 2. Інтернет незабаром замінить телебачення і пресу.
- 3. Вищу освіту повинні отримувати всі.
- 4. Свій варіант

#### **Вправа 2.3. Стілець\***

Олівцем на папері формату А4 відобразити малюнок, де предмету "Стілець" надано певні характерні риси живої істоти. Дозволяється до об'єкта додавати допоміжні предмети, які допоможуть підкреслити образ, ситуацию.

#### **Вправа 2.4 Полювання за типографікою\***

Знайдіть різні приклади типографіки / шрифтів. Роботи фотографії слів / літер. Потім подумайте, чи можна їх «зв'язати разом» якимось чином, об'єднавши в коротку фразу.

#### <span id="page-14-0"></span>**Лабораторна робота № 3.**

#### **Тема: Творче мислення. Розвиток творчої уяви**

**Мета роботи:** ознайомити студентів з базовою інформацією стосовно творчого мислення як процесу, ознайомитись з методами розвитку творчої уяви.

**Методи навчання**: словесний, пояснювально-демонстраційний, репродуктивний, метод проблемного викладання.

**Методи контролю**: усний (виступи на практичних заняттях, усне опитування, «мозковий штурм»), письмовий (вправи, завдання).

**Обладнання та матеріали:** конспект, папір А4, олівці, фарби, пензлі, роздруківки .

**Вимоги до оформлення звіту:** Звіт у форматі \*.pdf завантажити у відповідне завдання курсу у СЕЗН ЗНУ, формат підпису Прізвище\_Група\_№лаб.pdf.

#### **Теоретичні відомості**

Після того, як був проведений латеральний розрив, у нас з'явилося багато в більшості своїй нелогічних (латеральних) суджень. Тепер нам належить зробити крок, спрямований на усунення отриманого розриву шаблону. Майбутній етап пов'язаний з роботою з розвитку творчої уяви для пошуку і створення повноцінних креативних ідей з метаморфоз, одержані на попередніх етапах.

#### **Що таке творча уява**

Творча уява - це такий вид уяви, в ході якого людина самостійно створює нові образи та ідеї, що представляють певну цінність. Ці ідеї можуть втілюватися в конкретні продукти творчої діяльності.

Також близьким до творчій уяві і корисним в процесі креативного мислення є відтворює уяву. Відтворює уяву це створення образів об'єктів, які раніше не сприймалися людиною в закінченому вигляді, хоча він уже був знайомий з подібними об'єктами або з їх окремими елементами. При цьому використовуються вже наявні у людини знання про дані об'єкти, що визначає переважно репродуктивний характер створюваних образів. У той же час, від уявлень пам'яті ці образи відрізняє велика різноманітність, гнучкість і динамічність елементів. Простіше кажучи, відтворює уяву, на відміну від творчого, більшою мірою усвідомлено спирається на попередній досвід.

Особливість уяви в творчому процесі полягає в тому, що саме уяву складно контролювати при створенні чогось нового.

Якщо на попередніх етапах можна було описати практично точний алгоритм дій, то останній етап повинен спиратися саме на здатність людини до творчого уяві і асоціативного мислення, про останнє ви можете прочитати в спеціальному уроці з розвитку пам'яті.

#### **Вправа 3.1. Поворот фігур**

В своїй уяві подумки відображати і повертати фігури і зрозуміти чи є вони однаковими.

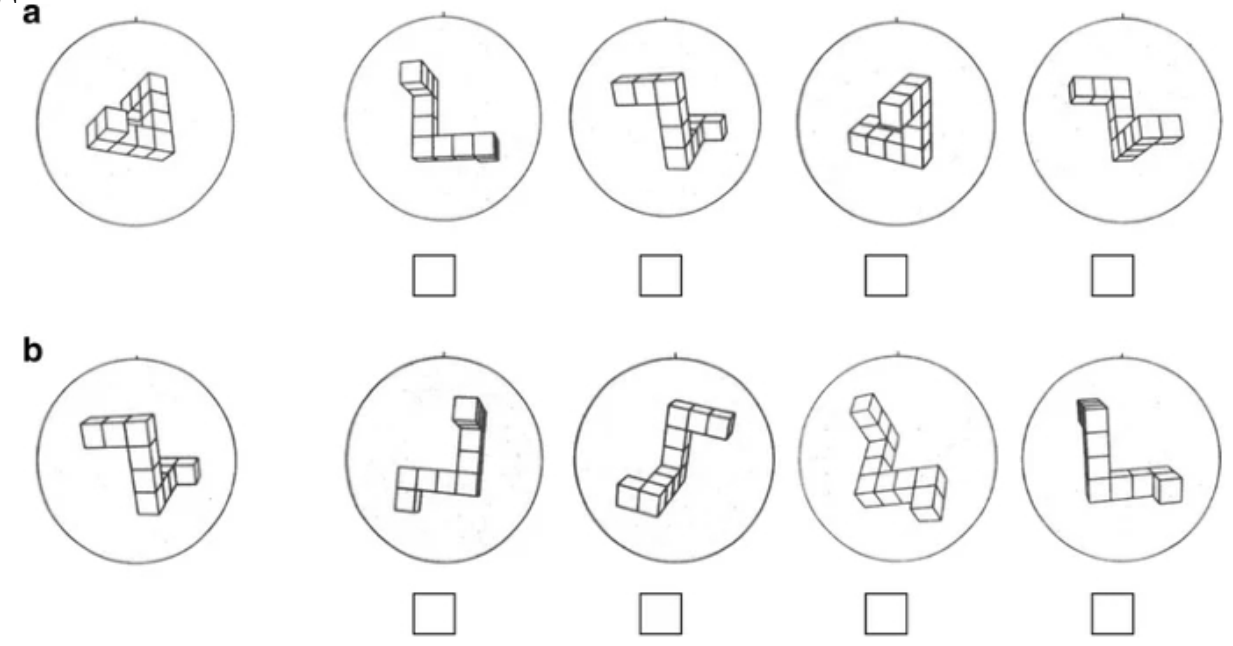

#### **Вправа 3.2. Разгадування дудлів**

Відправною точкою для виконання завдання буде три ситуації в роздруківці. На прикладі нижче взята одна ситуація. Спробуйте розгадати "Що це може бути?" відпрацьовуючи завдання згідно з прикладом:

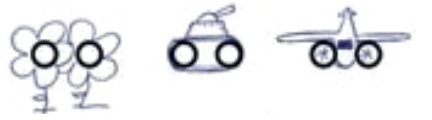

Виконувати вправу на роздруківці з наступним шаблоном:

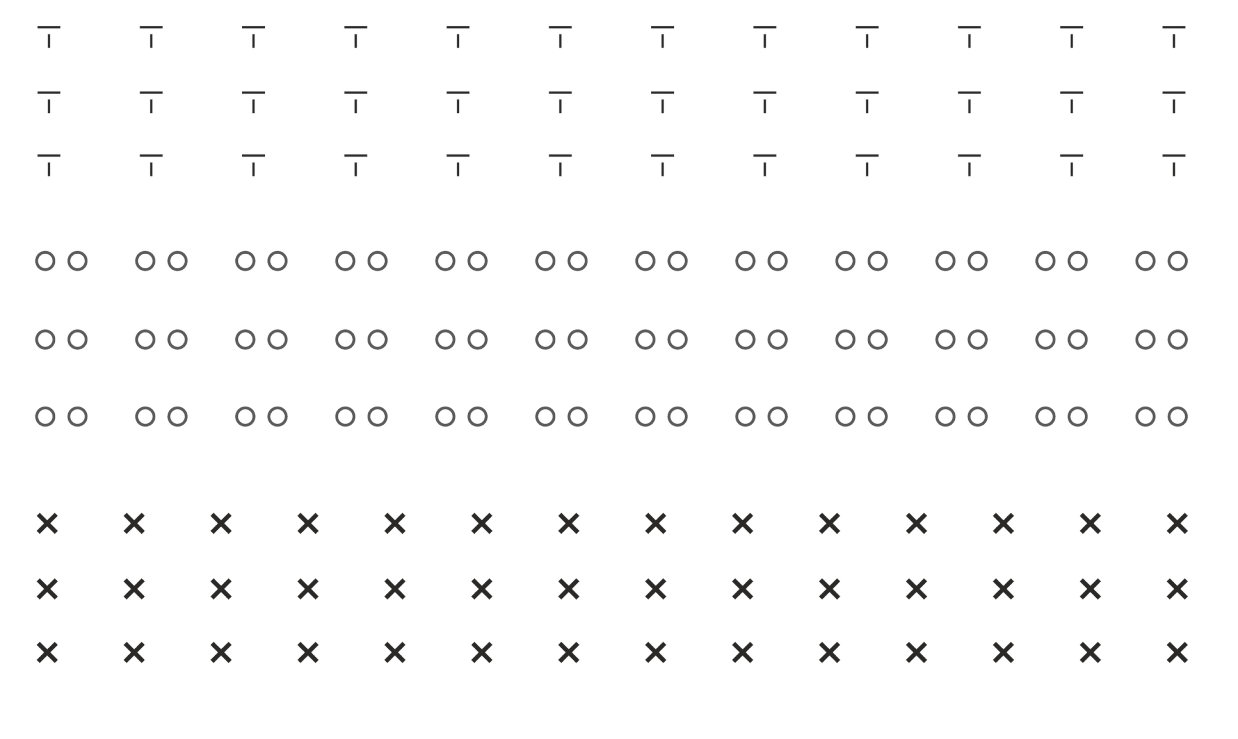

Ускладнений приклад виконання вправи:

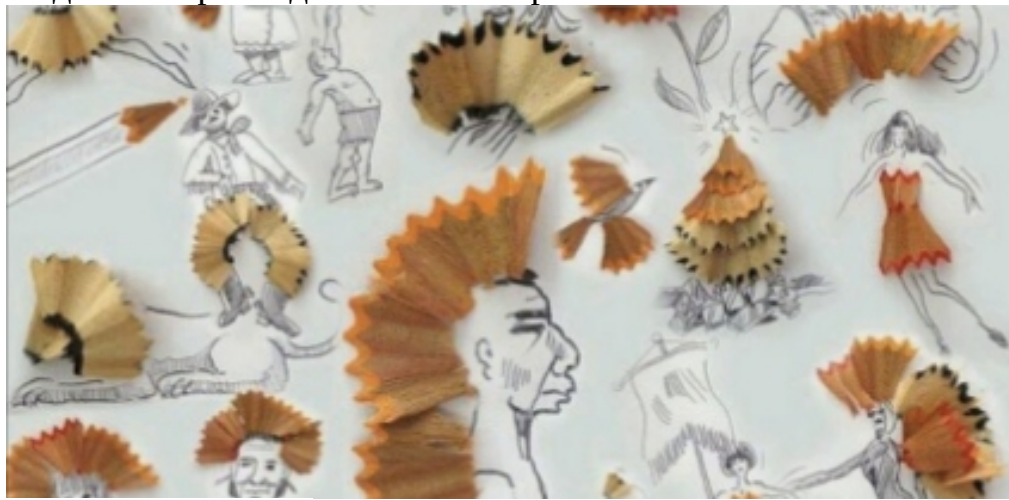

#### **Вправа 3.3. На букву**

Спробуйте якомога швидше назвати 10 слів (загинати пальці руки), які починаються на букву за алфавітом. І так на кожну букву до кінця алфавіту. Зупинилися, берете нову букву.

 Щоб поліпшити цю вправу подумайте, які групи навколишніх предметів ви забули включити. Наприклад, на букву «В» можна назвати:

- 1. (предмети),
- 2. (деталі предметів),
- 3. (матеріали),
- 4. (покриття),
- 5. (тіло),
- 6. (ментальні поняття, емоції),
- 7. (явища).

#### **Вправа 3.4. Пошук образів**

Використовуючи наступний паттерн, знайдіть максимальну кількість образів Виконувати вправу на роздруківці

# з наступним паттерном приклад приклад приклад приклад приклад приклад приклад приклад приклад приклад приклад

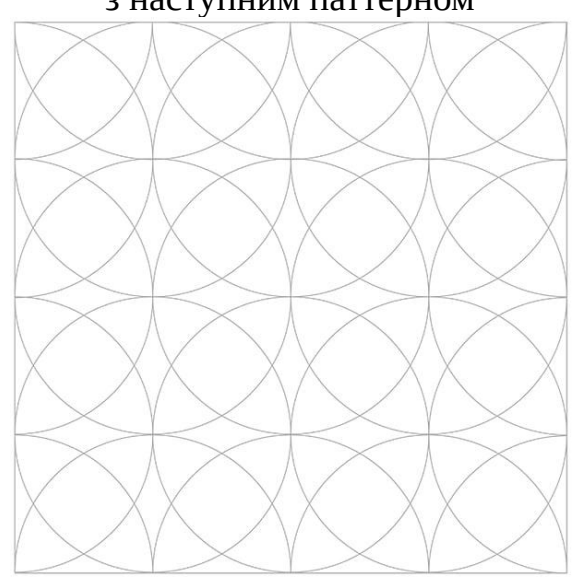

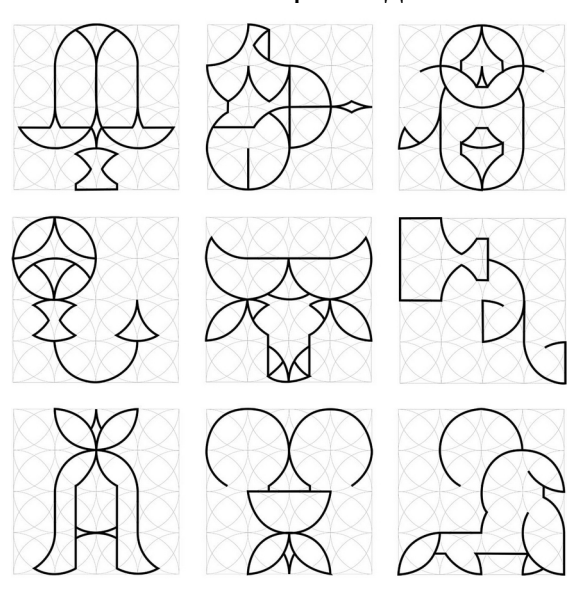

#### <span id="page-17-0"></span>**Лабораторна робота № 4.**

#### **Тема: Розвиток творчої уяви.**

#### **Здатність до пошуку вирішення проблем**

**Мета роботи:** ознайомити студентів з базовою інформацією стосовно розвитку творчої уяви, дослідити принципи пошуку вирішення проблем.

**Методи навчання**: словесний, пояснювально-демонстраційний, репродуктивний, метод проблемного викладання.

**Методи контролю**: усний (виступи на практичних заняттях, усне опитування, «мозковий штурм»), письмовий (вправи, завдання).

**Обладнання та матеріали:** конспект, папір А4, олівці, фарби, пензлі, комп'ютер з встановленим растровим графічним редактором..

**Вимоги до оформлення звіту:** Звіт у форматі \*.pdf завантажити у відповідне завдання курсу у СЕЗН ЗНУ, формат підпису Прізвище\_Група\_№лаб.pdf.

#### **Теоретичні відомості**

Перед тим як переходити до засобів розвитку продуктивної уяви, важливо відзначити, що здатність до творчої уяві є у кожного. У людського розуму є важлива властивість, яка полягає в наявності стимулу усунення логічних протиріч.

Наприклад, люди багато палять, знаючи про серйозну шкоду куріння, завжди знають, як пояснити собі і оточуючим людям причину, по якій вони не відмовляються від цієї згубної звички. Виходить, що курці стикаються з внутрішнім протиріччям «палити корисно - палити шкідливо», яке в психології називається когнітивний дисонанс. Це протиріччя викликає психологічний дискомфорт, і люди змушені вигадувати все можливі способи усунути цю суперечність, причому деякі з них відображають високі творчі здібності людини: курити може бути шкідливо, але приємно, куріння допомагає креативу, налаштовує на потрібний лад, допомагає тренувати дихання, знижує вагу і т.д. Практично у кожного курця є своя власна виправдання, яке було викликано логічним протиріччям.

Виходить, що людина спочатку запрограмована боротися з протиріччями і шукати вихід зі сформованих складних ситуації. У попередньому уроці у нас з'явилося безліч змінених суджень щодо об'єкта в обраному фокусі. На етапі розриву шаблону ми порушили логіку, і прийшли до дисонансу, який доведеться виправити за допомогою нашої уяви, життєвого досвіду і природної схильності до певного виду мислення. Причому здатність людей ефективно шукати рішення логічних протиріч тим сильніше, чим більше у людини досвіду, уявлень про різні моделі поведінки та інших знань про навколишній світ.

#### **Вправа 4.1. Візуальна пам'ять**

Для розвитку візуальної пам'яті треба виконати просте завдання. Підійдіть до вікна власного будинку и за десять секунд спробуйте запам'ятати як найбільше предметів. Далі візьміть аркуш паперу, і не підглядаючи у вікно, намалюйте все що бачили.

*Ускладнене завдання. Замість вікна використати картину Брейгеля.* 

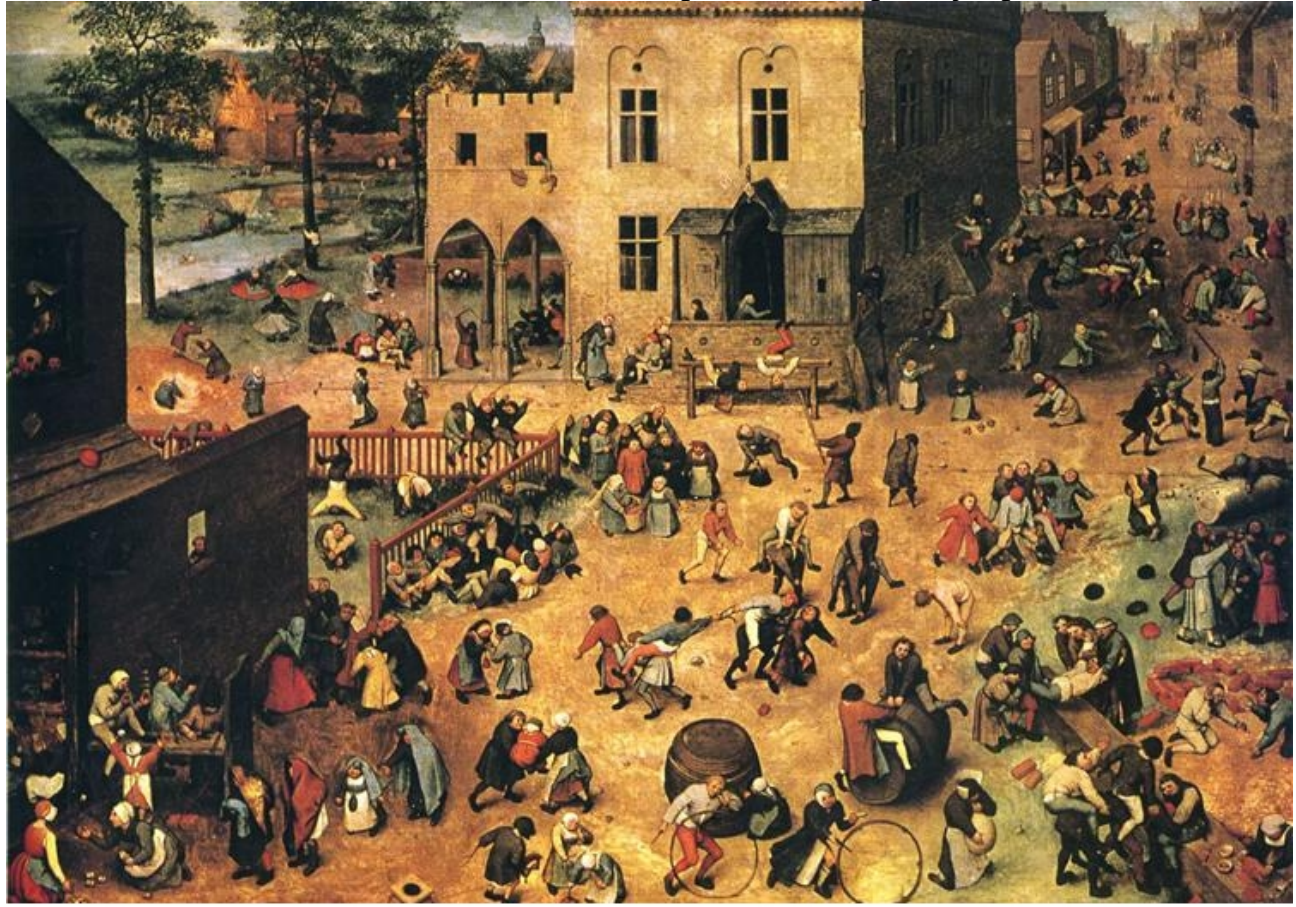

**Вправа 4.2. Божевільний архітектор**

Запишіть 10 будь-яких предметів. Міста, прізвища, назви і нематеріальні об'єкти використовувати не можна. У нас вийшов такий список: колесо, слон, гроші, планшет, ноутбук, ряжанка, леопард, автомобіль, ліжко, коляска. Тепер намалюйте будинок, в якому будуть присутні всі перераховані предмети. З цих предметів. **Увага!** *Це не скетч, і не ескіз, це повноцінний, якісний малюнок.* 

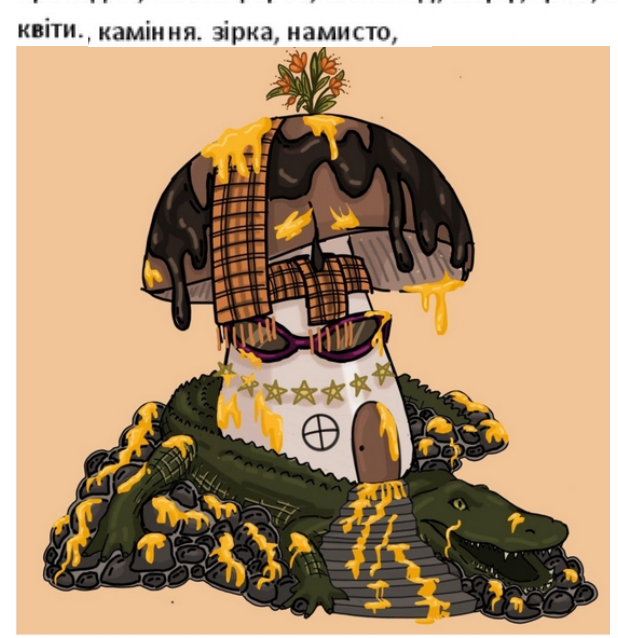

*Робота Дирзу Софії (2023)*

#### **Вправа 4.3. Нащадок**

Намалюйте тіло однієї людини, який міг би стрибати як коник, або літати як птах або форму голови якби прабатьком була мавпа, а довільне тварина.

**Увага!** *Це не скетч, і не ескіз, це повноцінний, якісний малюнок.* Приклад: Якби пращуром людини був богомол

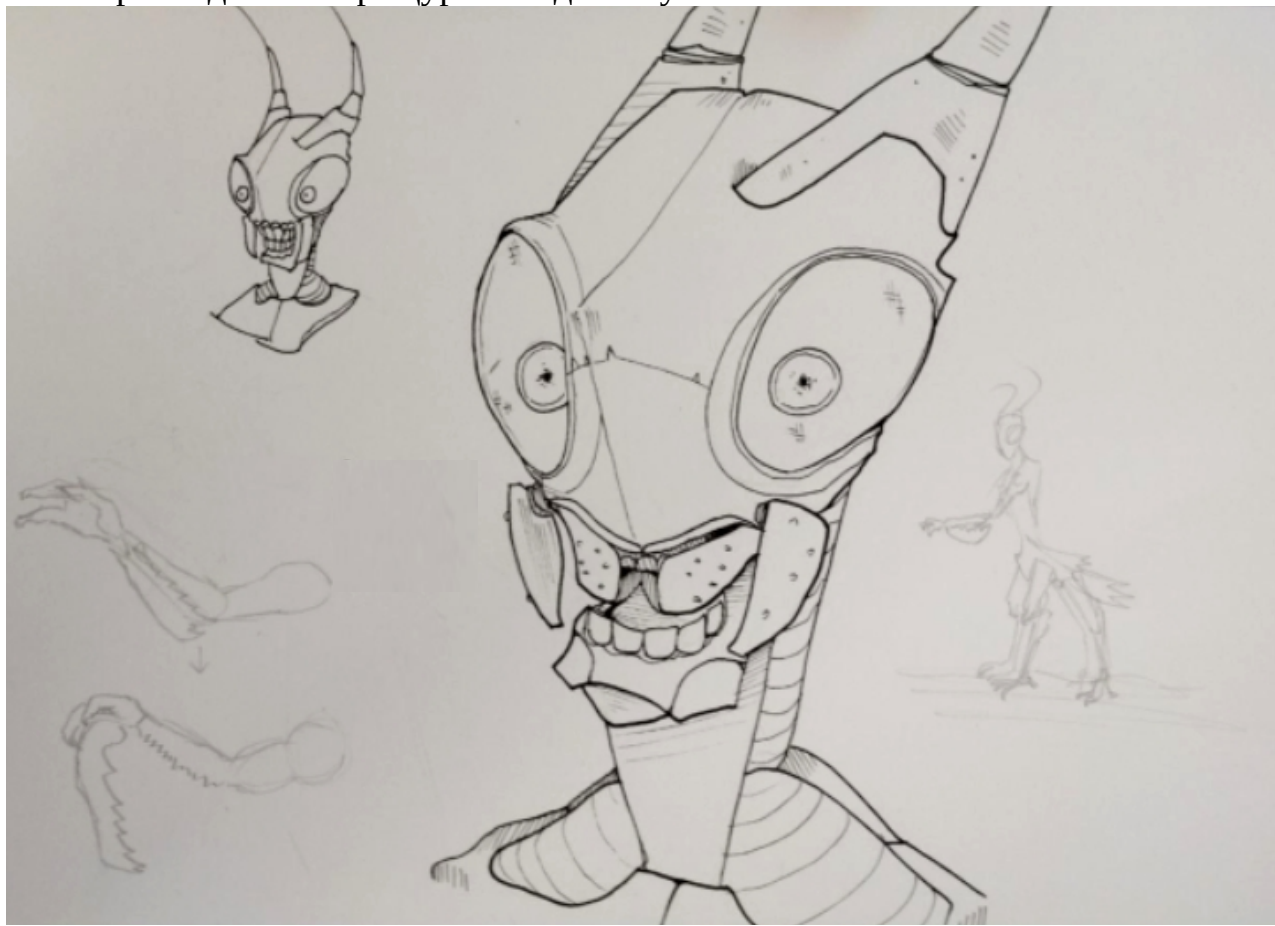

*Робота Бандурки Сергія (2023)*

#### <span id="page-20-0"></span>**Лабораторна робота № 5.**

#### **Тема: Розвиток креативності. Продуктивність**

**Мета роботи:** ознайомити студентів з базовою інформацією стосовно розуитку креативності та продуктивністю.

**Методи навчання**: словесний, пояснювально-демонстраційний, репродуктивний, метод проблемного викладання.

**Методи контролю**: усний (виступи на практичних заняттях, усне опитування, «мозковий штурм»), письмовий (вправи, завдання).

**Обладнання та матеріали:** конспект, папір А4, олівці, фарби, пензлі.

**Вимоги до оформлення звіту:** Звіт у форматі \*.pdf завантажити у відповідне завдання курсу у СЕЗН ЗНУ, формат підпису Прізвище\_Група\_№лаб.pdf.

#### **Теоретичні відомості**

Крім творчої уяви важливу роль відіграє і креативність людини. Креативність - це здатність до прийняття і створення принципово нових ідей, що відхиляються від традиційних або прийнятих схем мислення. Важливо відзначити, що креативність людини - це неоднорідне властивість має кілька характеристик. Цих характеристик всього чотири:

- 1. Продуктивність
- 2. Гнучкість
- 3. Оригінальність
- 4. Вміння вирішувати складні завдання

Поняття «продуктивність», крім використання в різних галузях, використовується для оцінки творчого потенціалу людини, будучи відображенням його здатності до виробництва об'єктів творчості. Також продуктивність є не вродженим властивістю особистості, а здобувається, а значить, її можна назвати навиком, який можна розвивати і покращувати. Причому, якщо людина продуктивний, то це буде проявлятися у всій його діяльності.

Висока продуктивність - це основа високих результатів, досягаючи яких людина отримує задоволення і радість від того, чим він займається.

#### *Рекомендації по розвитку продуктивності*

Підвищити свою продуктивність можна, дотримуючись рекомендацій:

- 1. Ставте чіткі цілі
- 2. Постійно відстежуйте результати своїх дій
- 3. Організуйте власний простір
- 4. Слідкуйте за часом і вдало його використовуйте
- 5. Спочатку завжди робіть важливі справи
- 6. Пам'ятайте про те, що 20% дій дають 80% результатів, і навпаки
- 7. Заповнюйте вільний час корисною діяльністю
- 8. займайтеся плануванням
- 9. Підвищуйте свої професійні навички
- 10. Приділяти достатньо уваги відпочинку

#### **Вправа 5.1. Ланцюжок асоціацій**

Ця гра спрямована на розвиток асоціативного мислення. Нове слово асоціація до попереднього.

#### **Вправа 5.2. Назвати і описати**

Спробуйте придумати назву і описати, що на ній відбувається:

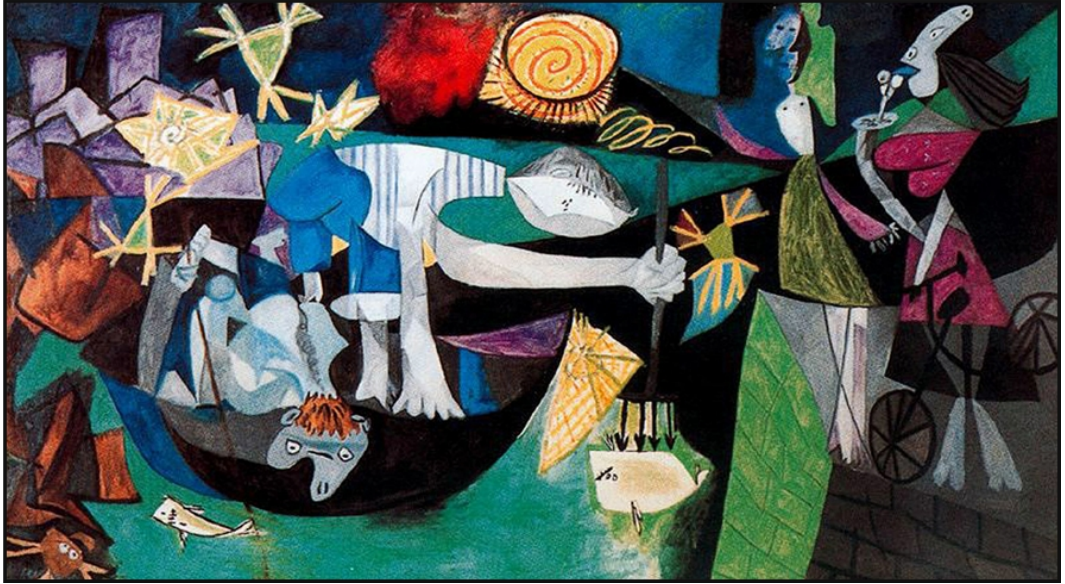

Для розвитку творчої уяви намагайтеся частіше описувати навколишні вас цікаві речі: картини, фотографії, музику, їжу і багато іншого. Намагайтеся частіше ходити в музеї, уважно дивитися на експонати.

Загадка «Чорного Квадрата» Малевича, наприклад, полягає в тому, що при наявності уяви і творчого сприйняття світу, в цій картині ви зможете побачити для себе багато. Якщо ж ви не обтяжує свою креативність, то ви будете бачити тільки геометричну фігуру чорного кольору, нічого не уособлює. Чорний квадрат є дзеркалом вашої уяви.

 Є й інша модифікація цієї вправи: під час поїздки в громадському транспорті спробуйте придумати ім'я, біографію або інші деталі для незнайомих людей, які їдуть з вами, грунтуючись лише на їх зовнішній вигляд. Якщо ви подорожуєте в компанії друга, поділіться своїми з ним, а потім запропонуйте йому зробити те ж саме, порівняйте ваші історії.

#### **Вправа 5.3. Рука\***

На основі лінії обводу власної кісті руки (правої або лівої) создать графічну композицію, превратилась початкових лінію в один чи декілька образів на вільну тему.

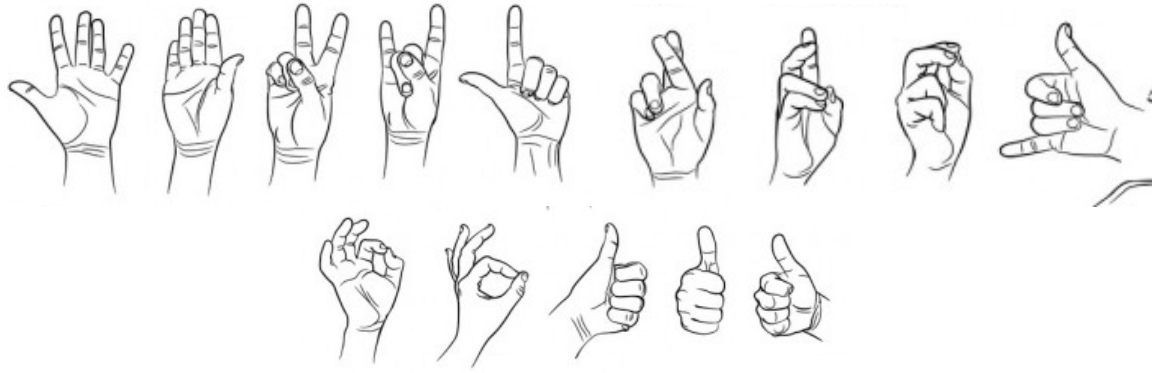

Необхідно щоб створений образ сприймався раніше лінії форми кисті руки. Початкова лінія повинна явно проглядатися у композиції, хоча образи можна створювати, використовуючи як внутрішній простір площини обводу, так і зовнішній.

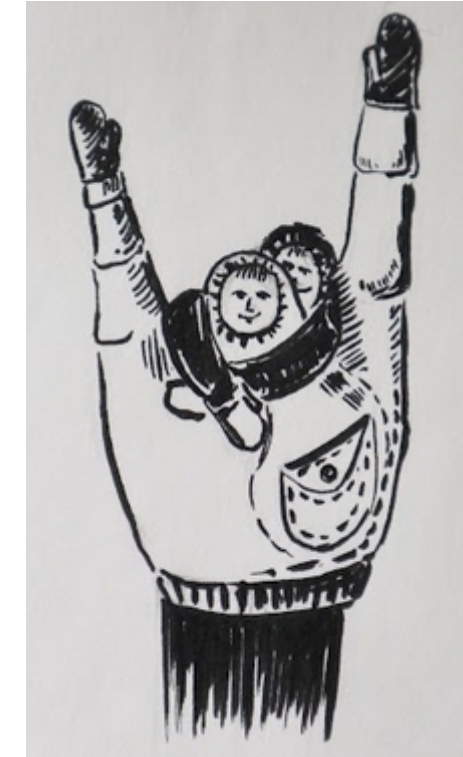

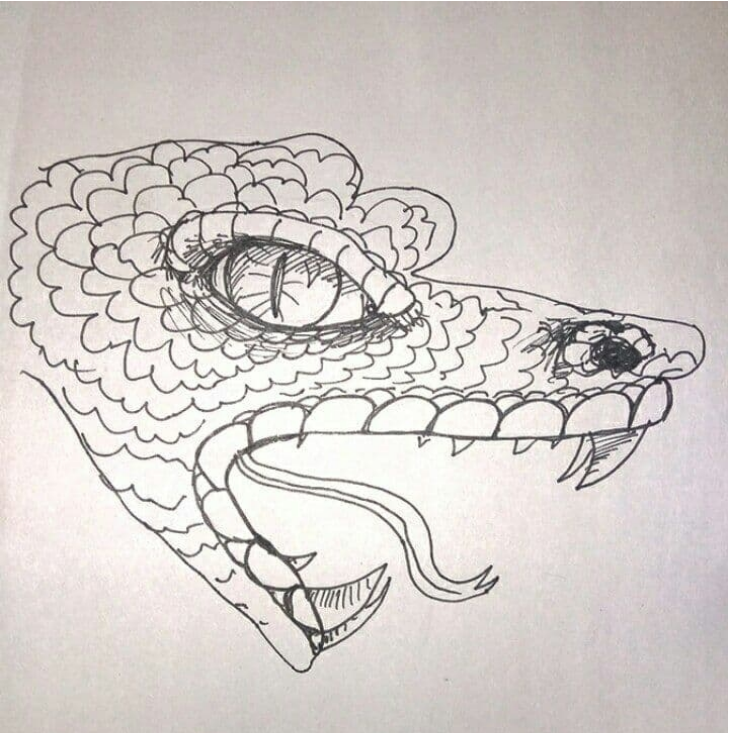

*Робота Вінічук Віталіни (2021) Робота Барабаш Вікторії (2021)*

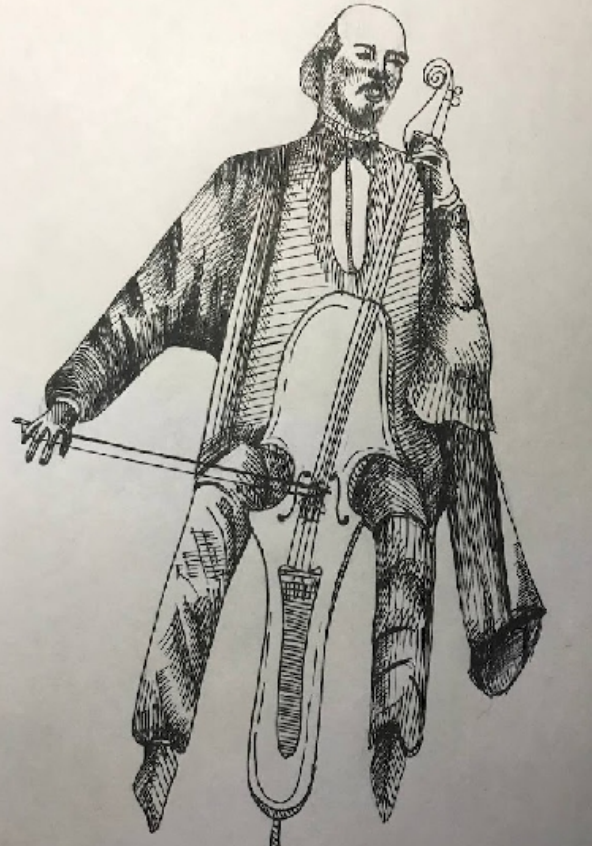

*Робота Гедзь Ірини (2021)*

#### <span id="page-23-0"></span>**Лабораторна робота № 6.**

#### **Тема: Розвиток креативності. Гнучкість мислення**

**Мета роботи:** ознайомити студентів з базовою інформацією с щодо розвитку креативності та гнучкості мислення.

**Методи навчання**: словесний, пояснювально-демонстраційний, репродуктивний, метод проблемного викладання.

**Методи контролю**: усний (виступи на практичних заняттях, усне опитування, «мозковий штурм»), письмовий (вправи, завдання).

**Обладнання та матеріали:** конспект, папір А4, олівці, фарби, пензлі.

**Вимоги до оформлення звіту:** Звіт у форматі \*.pdf завантажити у відповідне завдання курсу у СЕЗН ЗНУ, формат підпису Прізвище\_Група\_№лаб.pdf.

#### **Теоретичні відомості**

Гнучкістю мислення називають здатність людини знаходити нові рішення і вміння ефективно використовувати наявний вихідний матеріал, а також швидко змінювати своє мислення і поведінку, в залежності від ситуації.

Гнучкість мислення говорить про те, що людина може бачити будь-яку конкретну ситуацію в процесі розвитку і прогнозувати її ймовірний вихід. Завдяки гнучкості мислення людина має можливість максимально швидко знаходити вихід зі складних положень і правильні рішення важких завдань, а також усувати внутрішньоособистісні конфлікти. Людина, що володіє такою якістю, вміє об'єктивно мислити і адекватно сприймати те, що відбувається навколо.

Особливою важливістю гнучкість мислення має для творчих людей, тому що дозволяє їм постійно черпати нові ідеї. Якщо ж говорити про наукову діяльність і процес навчання, то обговорюване нами якість робить їх в рази ефективніше. Те ж стосується і бізнесу: якщо людина не має здатність мислити швидко і гнучко, то і успіх буде маловірогідний. А укупі з такими якостями як дипломатичність і зговірливість гнучкий розум дозволяє уникати будь-якого роду конфронтації, конфліктних ситуацій, а також вирішувати спори і грамотно вести переговори.

#### *Рекомендації розвитку гнучкості мислення*

Зробити своє мислення більш гнучким вам допоможуть наступні поради:

1. Відмовтеся від будь-яких стереотипів і шаблонів, які обмежують ваше мислення

2. Регулярно переглядайте свої власні переконання, погляди і принципи

3. Не зациклюйся на минулих поразках, перемоги і досягнутих результатах

- 4. Читайте більше різнопланової літератури
- 5. Застосовуйте різні стратегії поведінки в повсякденному житті
- 6. Використовуйте спеціальні методики щодо активізації мислення
- 7. Прагніть до отримання нового досвіду, емоцій і вражень

8. Отримуйте досвід з помилок

9. Розширюйте кругозір

10. Вчіться дивитися на речі і проблеми з різних ракурсів

#### **Вправа 6.1. Незвичайний гаджет**

Теоретичною основою є алгоритм з 6 кроків, виконуваних послідовно. Це:

**Крок 1.** Вибираємо фокальний об'єкт - те, що ми хочемо вдосконалити.

**Крок 2.** Вибираємо випадкові об'єкти (3-5 понять, з енциклопедії, книги,

газети, обов'язково іменники, різної тематики, відмінною від вихідного об'єкта). **Крок 3.** Записуємо властивості випадкових об'єктів.

**Крок 4.** Знайдені властивості приєднуємо до вихідного об'єкту.

**Крок 5.** Отримані варіанти розвиваємо шляхом асоціацій.

**Крок 6.** Оцінюємо з точки зору ефективності, цікавинки та життєздатності отримані рішення.

Тепер подивимося, як можна застосувати цей метод в конкретних випадках.

*Приклад:* 

#### **Техніка.**

Наш об'єкт - каструля.

Мета - розширення асортименту і попиту на продукцію.

Випадкові об'єкти: дерево, лампа, кішка, сигарета.

Їх властивості: дерево - високе, зелене, з товстими корінням; лампа електрична, що світиться, розбита, матова; кішка - грайлива, пухнаста, нявкати; сигарета - паруюча, з фільтром, кинута, відвологлі.

По черзі приєднуємо отримані властивості до каструлі і розвиваємо. Сильні рішення дають: каструля з корінням - каструля з теплоізоляційним дном; розбита каструля - розділена на секції для одночасної готування декількох блюд; нявкати каструля - подає сигнал, коли страва готова.

Ілюстрація нового об'єкту (за бажанням)

#### **Вправа 6.2. Посмішка кота\***

На папері формату А4 відобразити рисунок, що відтворює стан посмішки, що залишається після того як кіт зникне. **Забороняється** малювати власне кота та будь-які частини тіла кота, відтворювати фізіологію посмішки.

#### <span id="page-25-0"></span>**Лабораторна робота № 7.**

#### **Тема: Розвиток креативності. Оригінальність мислення**

**Мета роботи:** ознайомити студентів з базовою інформацією про розвиток креативності та оригінальність мислення.

**Методи навчання**: словесний, пояснювально-демонстраційний, репродуктивний, метод проблемного викладання.

**Методи контролю**: усний (виступи на практичних заняттях, усне опитування, «мозковий штурм»), письмовий (вправи, завдання).

**Обладнання та матеріали:** конспект, папір А4, олівці, фарби, пензлі, комп'ютер з встановленим растровим графічним редактором.

**Вимоги до оформлення звіту:** Звіт у форматі \*.pdf завантажити у відповідне завдання курсу у СЕЗН ЗНУ, формат підпису Прізвище\_Група\_№лаб.pdf.

#### **Теоретичні відомості**

Оригінальність мислення є здатністю людини до висунення нових, незвичайних і несподіваних ідей, які суттєво відрізняються від вже відомих, тривіальних, загальноприйнятих.

Оригінальність мислення може проявлятися в діяльності, спілкуванні, взаємодії з іншими людьми. Величезна кількість фахівців вважають оригінальність однією з основних особливостей творчих людей.

Важливо сказати і про те, що оригінальність мислення дозволяє не тільки генерувати нові ідеї або створювати цікаві проєкти, але також і розробляти і розвивати вже існуючі. А це, в свою чергу, надає неоціненну допомогу і підтримку людині як у творчості, так і в науковій, освітній, технічній, підприємницької та будь-якої іншої діяльності.

Але не слід забувати і про те, що оригінальність мислення досить часто пов'язана з критичною оцінкою нових ідей оточуючими. Часто можна спостерігати такі ситуації, коли оригінальні ідеї «в багнети» сприймаються іншими людьми. Тому, людина, що володіє оригінальним мисленням, повинен розвивати і інші якості своєї особистості, такі як вміння переконувати та аргументувати свою точку зору, протистояти стресам і тиску з боку, неконфліктність, комунікабельність і т.д.

#### *Рекомендації до розвитку оригінальності мислення*

Вплинути на своє мислення, зробивши його оригінальним і несхожим на мислення інших людей, можна, вдавшись до наступних порад:

1. Позбавтеся від будь-яких забобонів в своїй свідомості

- 2. Розвивайте свій творчий потенціал і креативність
- 3. Прагніть до постійного пізнанню нової інформації

4. Працюйте над своєю продуктивністю (застосовуйте рекомендації, зазначені вище)

- 5. Розвивайте асоціативне мислення
- 6. Спілкуйтеся з цікавими і незвичайними людьми
- 7. Завжди шукайте кілька варіантів рішень проблем і дозволів ситуацій

8. Систематично вирішуйте спеціальні завдання на нестандартне мислення

9. Вивчайте біографії і автобіографії знаменитих людей

10. Застосовуйте в своїй діяльності метод «Мозгового штурму»

## **Вправа 7.1. 100 ідей**

Суть її в тому, що потрібно обмежити себе 100 ідеями. Планка ставиться з метою підштовхнути своє мислення, подолати інертність, адже у випадку з особистим мозковим штурмом максимум можна «вичавити» тільки з себе і власних ідей. Як це реалізується:

Ідеї записуються за один раз.

На час роботи ви не повинні бути зайняті нічим іншим, відволікання зведено до мінімуму.

Переваги методу в тому, що, як запевняють психологи, перші 30 ідей лише допомагають вийти за рамки звичного мислення. Під час генерації наступних 40 відбувається розрив шаблону, стають очевидними повтори, винаходяться методи боротьби з ними. А ось останні 30 ідей вважаються «перлинами», оскільки до цього моменту практично завжди вичерпані можливості логіки. Вони можуть здаватися вам божевільними, не реалізовуються, фантастичними. Але їх все одно потрібно записувати.

Щоб потренувати свій мозок, складіть такі списки:

- 1. «100 речей, які я люблю найбільше»,
- 2. «100 речей, які мені вдається робити добре»,
- 3. «100 варіантів поліпшити моє життя»,
- 4. «100 головних тривог моєму житті»,
- 5. «100 речей, важливих для людини».

 Теми здаються досить простими, але, спробувавши, ви переконаєтеся, що потрібно добре попрацювати, щоб завершити свій перелік.

# **Вправа 7.2. «9 крапок 4 лінії»**

**Умова завдання:** Потрібно провести 4 лінії через всі 9 точок не відриваючи ручки від аркуша паперу.

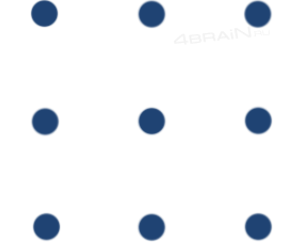

# **Вправа 7.3. Домалюй**

Всі люблять дивитися на небо, штовхати свого друга в плече і говорити: "Дивись-дивись, там великий бегемот займається танцями! Бачиш? Бачиш?". Але люди творчі йдуть далі. Вони цього бегемота сфотографують, а потім намалюють поверх фотографії. А потім, хіба мало, ідея танцюючого бегемота послужить початком для великої картини! У випадку відповідної погоди ви можете провести час на вулиці для виконання завдання, також можна використовувати фотографії хмар з стоків, галерей інтернету. Приклад виконання.

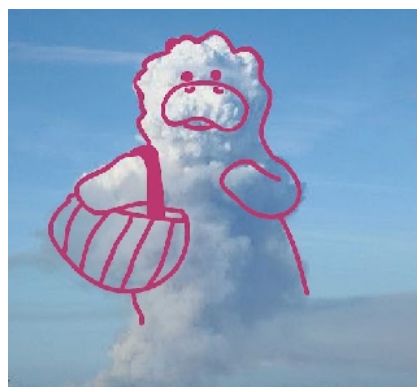

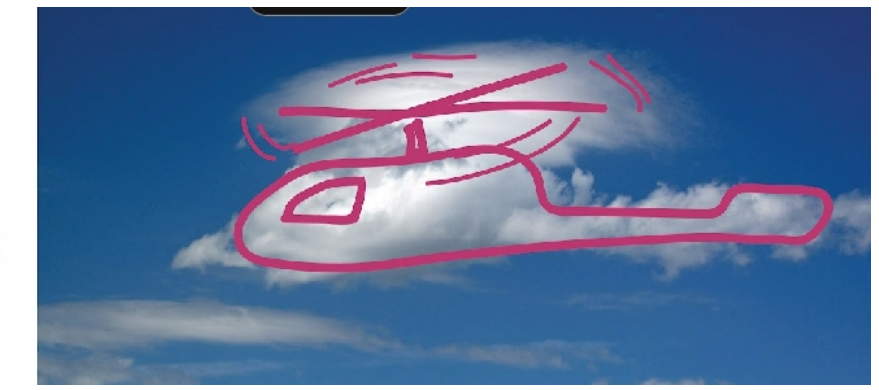

*Робота Вінічук Віталіни (2021)*

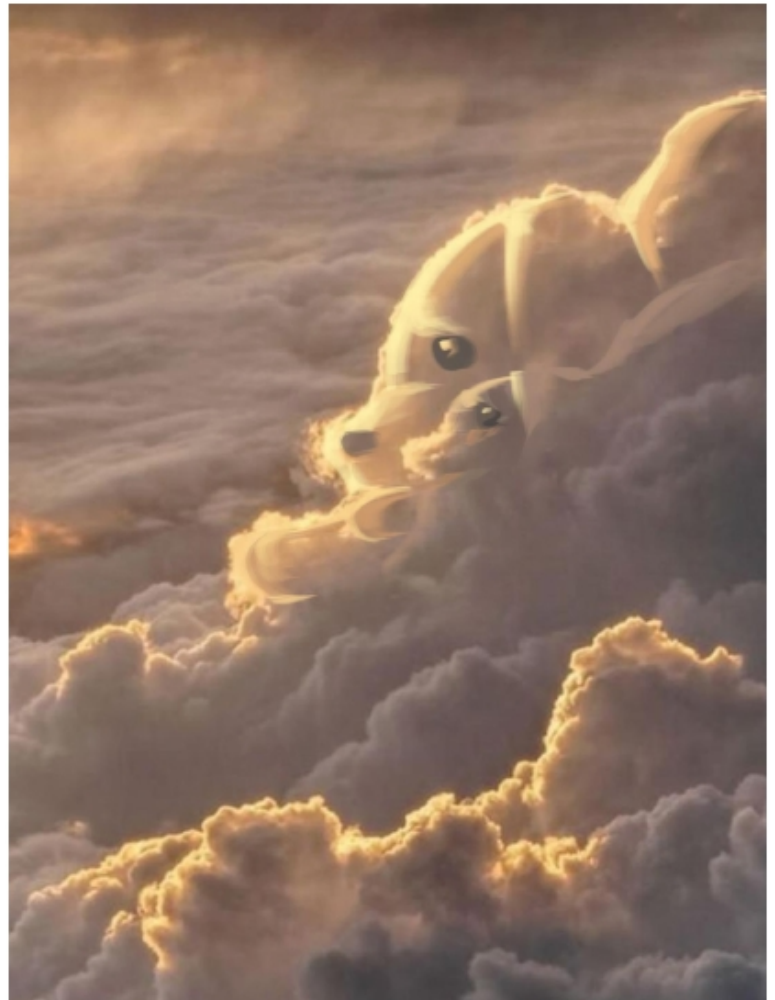

*Робота Валерії Ізотової (2022) Автор невідомий. Ілюстрація з*

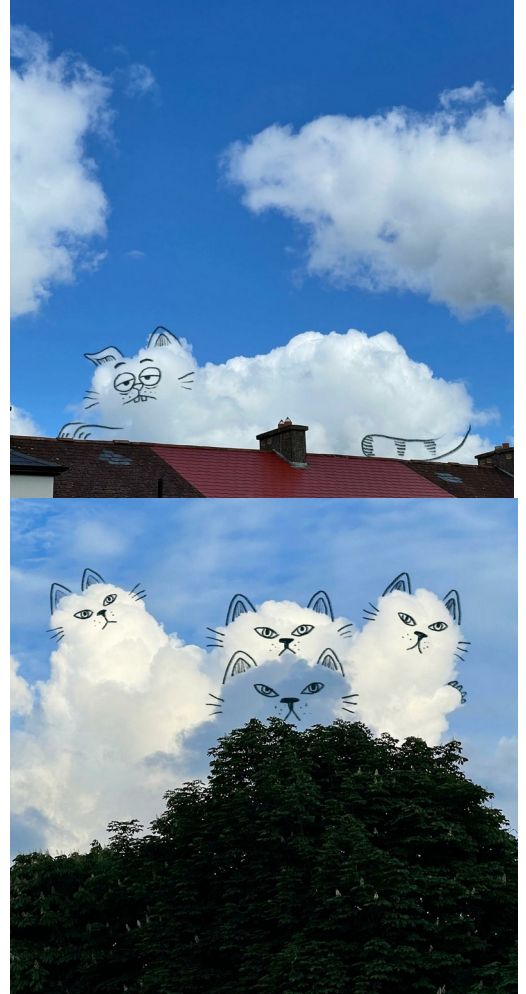

*мережі Інтернет*

#### <span id="page-28-0"></span>**Лабораторна робота № 8.**

#### **Тема: Розвиток креативності. Навик рішення складних проблем**

**Мета роботи:** ознайомити студентів з базовою інформацією стосовно розвитку креативності та сформувати навички рішення складних проблем.

**Методи навчання**: словесний, пояснювально-демонстраційний, репродуктивний, метод проблемного викладання.

**Методи контролю**: усний (виступи на практичних заняттях, усне опитування, «мозковий штурм»), письмовий (вправи, завдання).

**Обладнання та матеріали:** конспект, папір А4, олівці, фарби, пензлі.

**Вимоги до оформлення звіту:** Звіт у форматі \*.pdf завантажити у відповідне завдання курсу у СЕЗН ЗНУ, формат підпису Прізвище\_Група\_№лаб.pdf.

#### **Теоретичні відомості**

Під умінням вирішувати складні проблеми слід розуміти особливий навик, що включає в себе дві складові - аналітичну та практичну. Аналітична складова відповідає за аналіз виниклої проблеми, її оцінку, розробку можливих варіантів її вирішення. А практична складова відповідає за втілення в життя, перехід від теорії до практики.

Характер же вирішення будь-якої проблеми завжди знаходиться в залежності від особливостей кожної окремо взятої ситуації. Але найбільш важливо спочатку зібрати інформацію про актуальну проблему, і лише після цього, вже володіючи фактичними знаннями, приступати безпосередньо до вирішення. В окремих же випадках, яких, до слова помітити, в даний час стає все більше і більше, саме відповідне рішення може бути знайдено виключно при творчому підході.

Уміння вирішувати складні проблеми має унікальну властивість - з огляду на те, що це навик, його можна всіляко розвивати і культивувати. Причому, чим складніше завдання людина ставить перед собою, тим більшим потенціалом в плані вирішення проблем він починає володіти.

Навик рішення проблем, як і інші, розглянуті нами вище, дуже важливий для людини в його повсякденному житті, тому що проблеми систематично виникають в абсолютно будь-якій сфері життєдіяльності: творчості, науці, бізнесі, соціальній, технічній роботі і т.д.

#### *Рекомендації до розвитку навику рішення складних проблем*

Що ж стосується розвитку навику вирішення складних проблем, то тут ми може дати наступні рекомендації:

1. Не ставте питання: «А чи зможу я?» - замість цього запитуйте себе: «Чи хочу я? Як я можу вирішити проблему? »

2. Шукайте в кожній надходить проблеми позитивні сторони

3. Сприймайте проблеми як можливість розвиватися і особистісно зростати

4. «Копайте» глибше - шукайте суть проблеми

5. Будьте відкриті новим можливостям, навіть самим

екстраординарним

- 6. Розвиваємо творчий потенціал і креативність мислення
- 7. Вирішуйте проблеми в міру їх надходження, одну за одною, розставляючи пріоритети
	- 8. Культивуємо позитивне світосприйняття
	- 9. Ведіть здоровий спосіб життя
	- 10. Якщо ви не знаєте, що робити просто вирушайте спати :) **Вправа 8.1. Несподіваний зв'язок**

Знову відкрийте словник і візьміть два будь-яких слова. У нашому випадку - «автомат» і «морква». Придумайте 3 відмінності і 3 подібності між предметами, а також складіть з ними кілька пропозицій.

Ось що вийшло у нас.

*Відмінності* - розміри, спосіб застосування, моркву можна виростити, а автомат не можна. *Схожість* - автомат і моркву можна тримати в руках, ствол автомата нагадує моркву, у АК-47 рукоятка помаранчевого кольору.

Пропозиція зі словами: «Солдат почав стріляти з автомата по банках, але раптом зрозумів, що стріляє в зайця, що бігає серед грядок моркви».

#### **Вправа 8.2. Нестандартний спосіб використання**

Придумайте незвичайні способи застосування для звичайного предмета. Наприклад, олівцем можна закручувати папір для виробів, розмішувати щонебудь або використовувати як снаряд для рогатки.

#### **Вправа 8.3. Monos\***

Гладка тверда поверхня (пластик, скло, дерево і т.д) покривається плямами акварельної фарби і зверху прикладається лист паперу. Пляма друкується на аркуші паперу. Виходить така цікава пляма, в якій потім потрібно знайти образи. Монотипія використовують не тільки для розвитку уяви, а й для створення справжніх серйозних творів мистецтва.

*Приклад:*

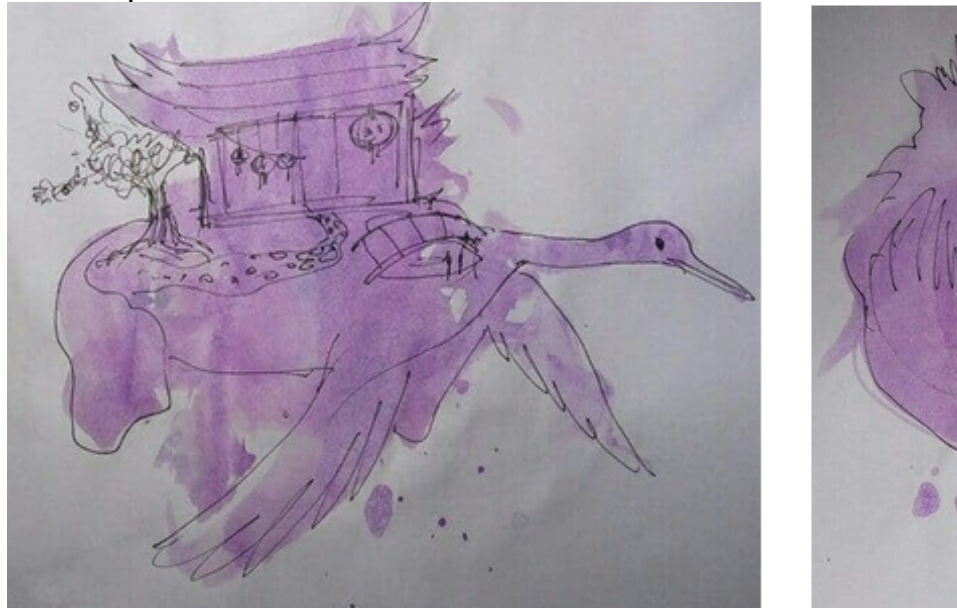

*Робота Барабаш Вікторії (2021)*

#### <span id="page-30-0"></span>**Лабораторна робота № 9.**

#### **Тема: Елементи візуальної комунікації**

**Мета роботи:** ознайомити студентів з базовою інформацією про елементи візуальної комунікації.

**Методи навчання**: словесний, пояснювально-демонстраційний, репродуктивний.

**Методи контролю**: метод проєктів.

**Обладнання та матеріали:** папір А4, олівці, комп'ютер з встановленим растровим графічним редактором.

**Вимоги до оформлення звіту:** Звіт у форматі \*.pdf завантажити у відповідне завдання курсу у СЕЗН ЗНУ, формат підпису Прізвище\_Група\_№лаб.pdf.

#### **Теоретичні відомості**

Було доведено, що факти, представлені разом з ілюстраціями, запам'ятовуються в два рази краще. Протестувавши 120 різних способів візуалізації даних, у всіх, за винятком пари випадків, візуалізована інформація запам'ятовувалася краще, ніж «голі» факти. Отже, практично будь-який ілюстративний матеріал робить факт більш запам'ятовується.

Було проаналізовано, як працює ілюстративний матеріал. Комунікація з візуалізованими фактами була розбита на частини. Тестувалося, наскільки швидко ілюстративний матеріал оброблявся в порівнянні з текстом; цікавість, яке він викликає; і як він спонукає людей сприймати факти. Під час дослідження так само зазначалося, що саме запам'яталося респондентам, про які факти вони задавали питання і якими фактами їм хотілося поділитися. Люди дуже ефективно обробляють візуальні образи. Хороший ілюстративний матеріал працює, тому що він дозволяє нам здійснювати передсудження про необхідність залучення більшої кількості мозкових ресурсів.

1. Людський мозок думає картинками, а не текстом

Людський мозок обробляє візуальну інформацію набагато ефективніше, ніж текст. Наш мозок призначений для обробки зображень, і ми можемо робити це неймовірно швидко.

Під час експериментів було протестовано більше сотні значків і логотипів. Результати показали, що зображення обробляються, як мінімум в два рази швидше, ніж слова, які використовуються для їх опису. А деякі логотипи - до чотирьох разів швидше.

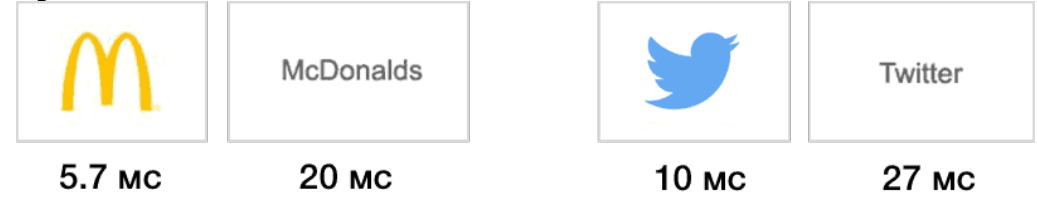

Наприклад, впізнаваність логотипу компанії Apple менш ніж три мілісекунди, а на розпізнавання слова "apple" потрібно близько 20 мілісекунд.

Ми швидше звернемо увагу на картинки, ніж на текстову інформацію, так як наш мозок ефективніше зчитує інформацію з зображень. Якщо ми шукаємо інформацію, відповідний ілюстративний матеріал допомагає нам орієнтуватися швидше.

2. «Буквальні» іконки сприймаються швидше

Іконки сприймаються швидше, коли зображення максимально нагадує прототип, але без зайвої деталізації.

Експеримент показав, що дуже прості одно- або двоколірні іконки вибираються набагато швидше, ніж повнокольорові, більш деталізовані значки. Колір і деталі можуть знизити швидкість обробки інформації, так як наш мозок відволікається і шукає сенс у всіх візуальних деталях.

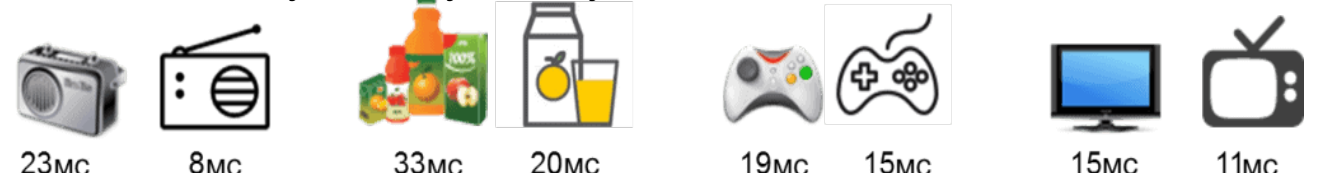

Дослідження показало, що людина в основному використовує форму для навігації і обробки значків. Колір має значення тільки, якщо він допомагає в буквальному сенсі описати об'єкт. Синій колір може допомогти прискорити ідентифікацію склянки води, але колір, доданий в логотип компанії Apple, уповільнив його ідентифікацію. Було виявлено, що логотипи з чітко помітними формами оброблялися набагато швидше, ніж логотипи в квадратах або інших формах. Наприклад, логотип Gap, що міститься в квадраті, оброблявся в два рази довше, ніж логотип Coca-Cola.

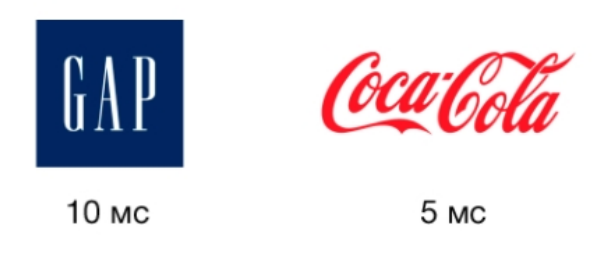

3. Баланс між візуальної простотою і деталізацією

У той час як занадто багато кольорових деталей можуть зробити значки важко впізнаваними, деталі, проте, часто грають важливу роль. Якщо іконка містить мало деталей, то є ризик, що її сприйняття буде спотворено. Необхідно підтримувати баланс між простотою і деталізацією.

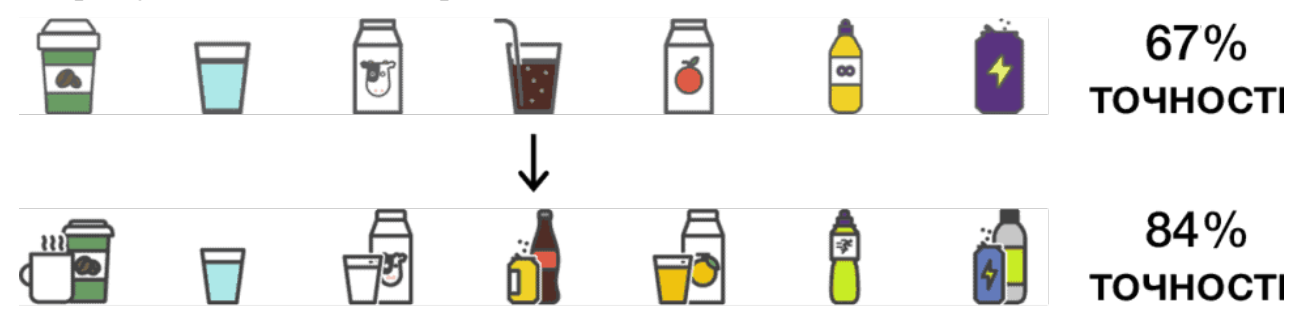

#### **Вправа 9.1. 3 секунди**

Виконується швидка замальовка в найпростішій формі предмета, тварини, рослини, явища, стан. Бажано, щоб хтось надиктовував вам назви.

#### **Вправа 9.2. Нова форма\***

Кожне нове зображення повинно показувати новий спосіб опрацювання форми.

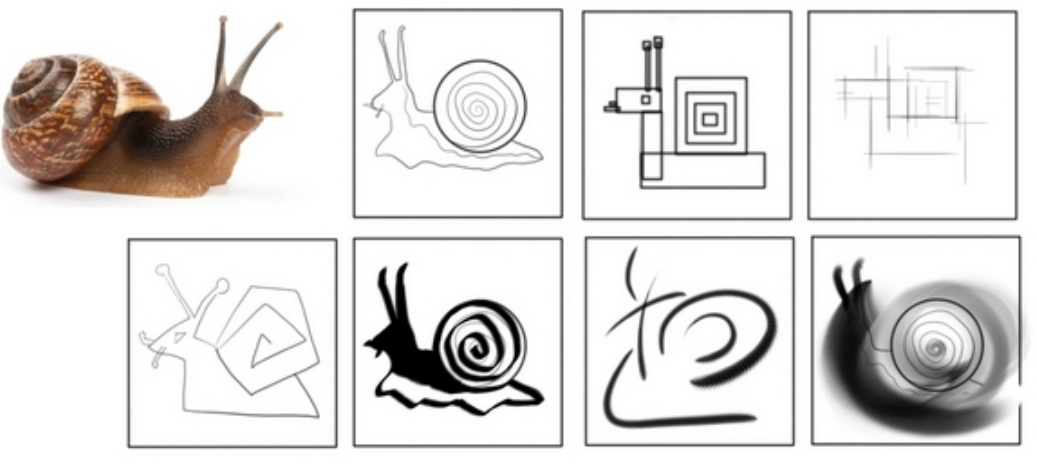

*Робота Барабаш Вікторії (2021)*

#### **Вправа 9.3. Листопад**

Кожен рядок починається з нової форми листа. Далі у рядку листи показують варіації зі збереженням структури листа.

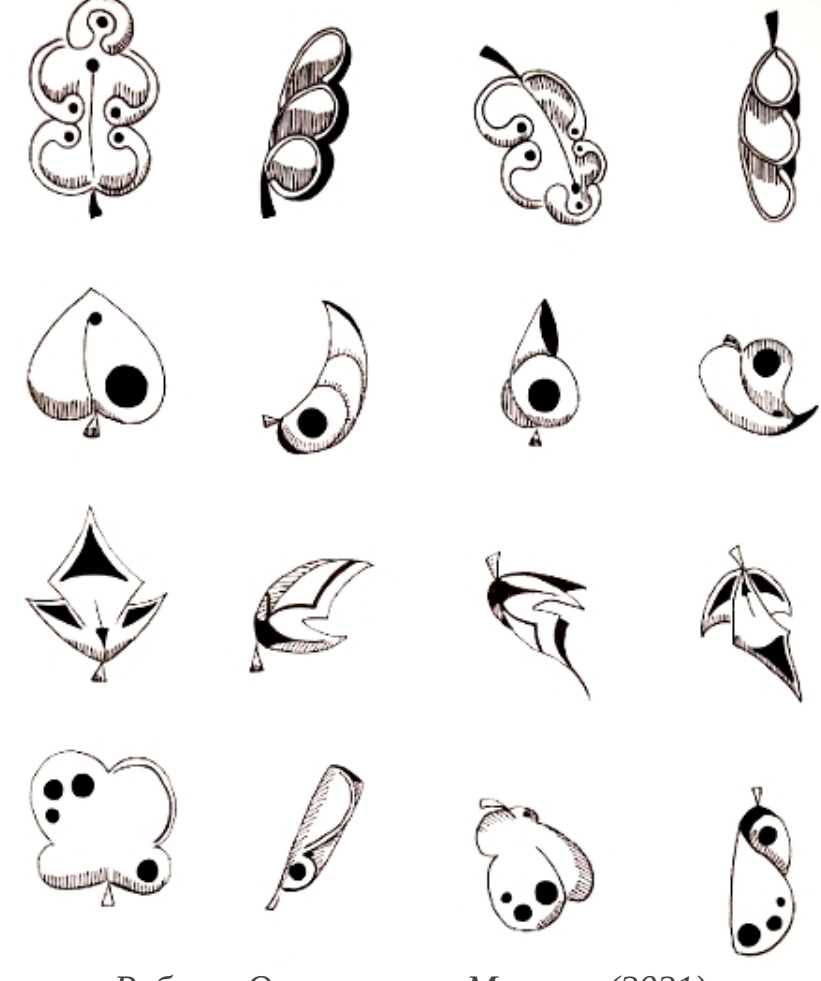

*Робота Осуховського Микити (2021)*

# **Вправа 10.4. Форма в формі/техниці**

Вимальовується об'єкт через одну просту графічну форму, через біонічну форму, паралельними лініями, текстурними рішеннями, характерами поверхонь матеріалів і т.д.

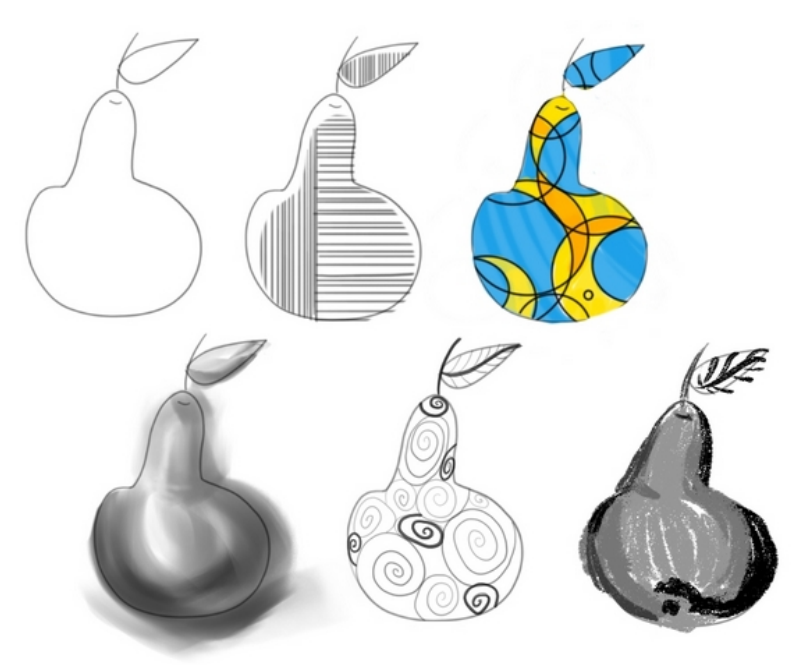

*Робота Барабаш Вікторії (2021)*

#### <span id="page-34-0"></span>**Лабораторна робота № 10.**

#### **Тема: Контурний стиль іконок**

**Мета роботи:** ознайомити студентів з базовою інформацією про елементи візуальної комунікації, дослідити контурний стиль іконок.

**Методи навчання**: словесний, пояснювально-демонстраційний, репродуктивний.

**Методи контролю**: метод проєктів.

**Обладнання та матеріали:** папір А4, олівці, комп'ютер з встановленим векторним графічним редактором.

**Вимоги до оформлення звіту:** Звіт у форматі \*.pdf завантажити у відповідне завдання курсу у СЕЗН ЗНУ, формат підпису Прізвище\_Група\_№лаб.pdf. Звіт повинен містити пошукові ескізи та деталізацію етапів опрацювання іконсету. Також завантажити файл у вихідному форматі векторного редактору (\*.ai, \*.сdr, \*.svg, \*.dxf, або ін.).

#### **Теоретичні відомості**

Створення якісної родини іконок потребує розважливого міркування, тренованого погляду, невеликої кількості повторень і багато практики. Існують 7 основних принципів дотримуючись яких, ви зможете створювати якісний графічний продукт.

#### **РОЗУМІННЯ**

Принцип швидкого донесення до глядача ідеї

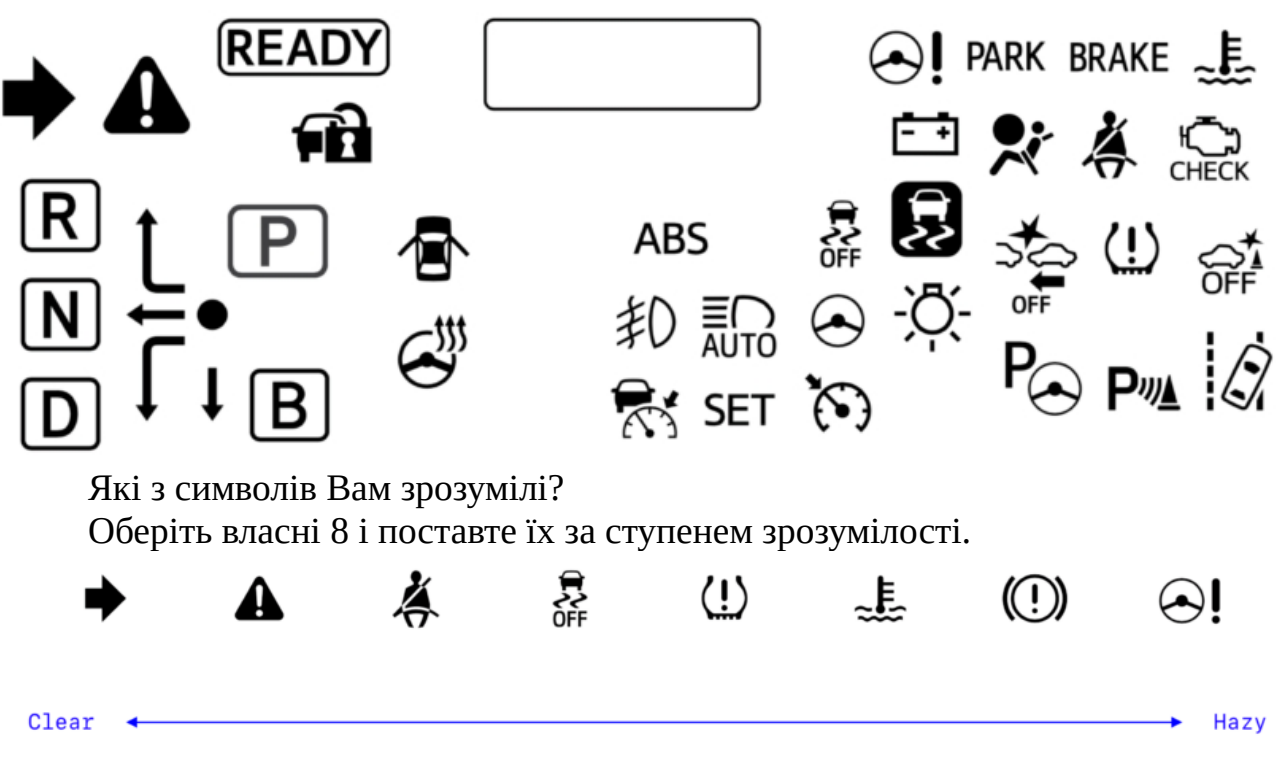

Коли іконка використовує незнайому метафору, її важко зрозуміти. «Сигнал нагадування про ремені безпеки» (3-й зліва) досить буквальний, і ми можемо його швидко зрозуміти. «Сигнал електропідсилювача рульового управління» (крайня праворуч) набагато складніше.

Часто незрозуміла іконка дратує. У разі керування транспортними засобами неправильне розуміння попереджувальних індикаторів може бути небезпечним.

Ось кілька значків, які здаються найбільш знайомими - символи кохання, попередження, музики і напрямки вгору / вперед:

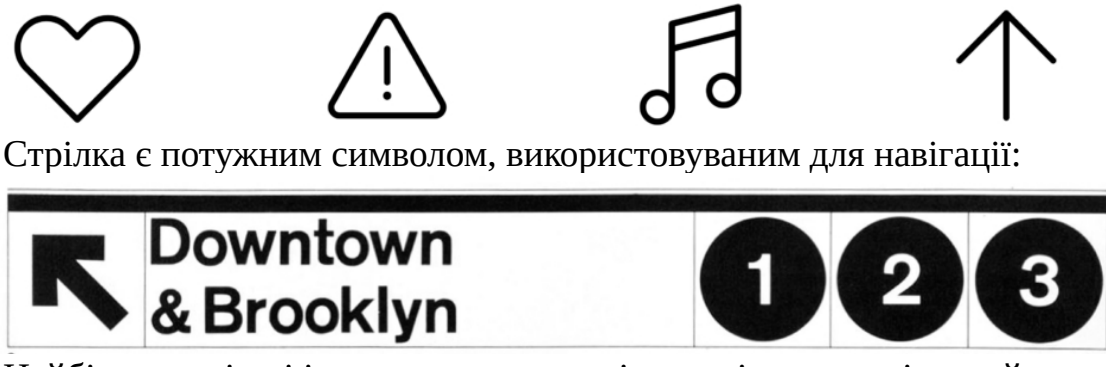

Найбільш успішні іконки легко зрозуміти не тільки групі людей, вони універсальні для різних культур, різного віку і знань. Вивчіть свою аудиторію і використовуйте метафори і кольору, які резонують з ними.

Пам'ятайте, що окрема іконка може бути не самим зрозумілим рішенням, якщо надається ідея занадто абстрактна. В цьому випадку додайте до іконки текстову мітку або знайдіть альтернативу.

Якщо у вас є зрозумілий символ, переконайтеся, що він читабельний.

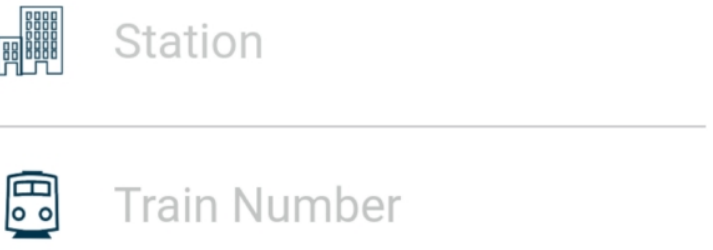

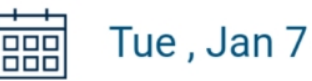

Складно розглядати іконку Station в додатку Amtrak (перший рядок), тому що її деталі занадто дрібні.

Додаток Transit має схожу проблему. Їх значок папки з затискачем для паперів схожий на пляму, тому що простір між папкою і затискачем занадто мало:

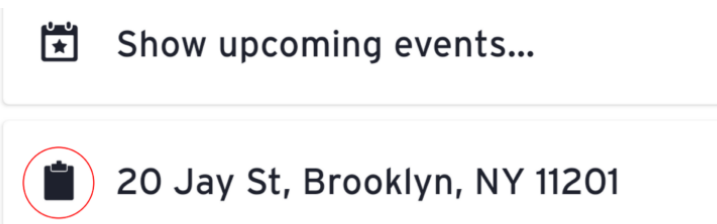

#### **Вправа на дослідження стилю іконсету:**

Розробити 3 - 5 іконок за індивідуальним тематичним напрямом. У таблиці результатів виконання показати: пошукові ескізи та після узгодження та коментування, опрацьовується на комп'ютері. Створюється презентаційний блок. подати у таблицю.

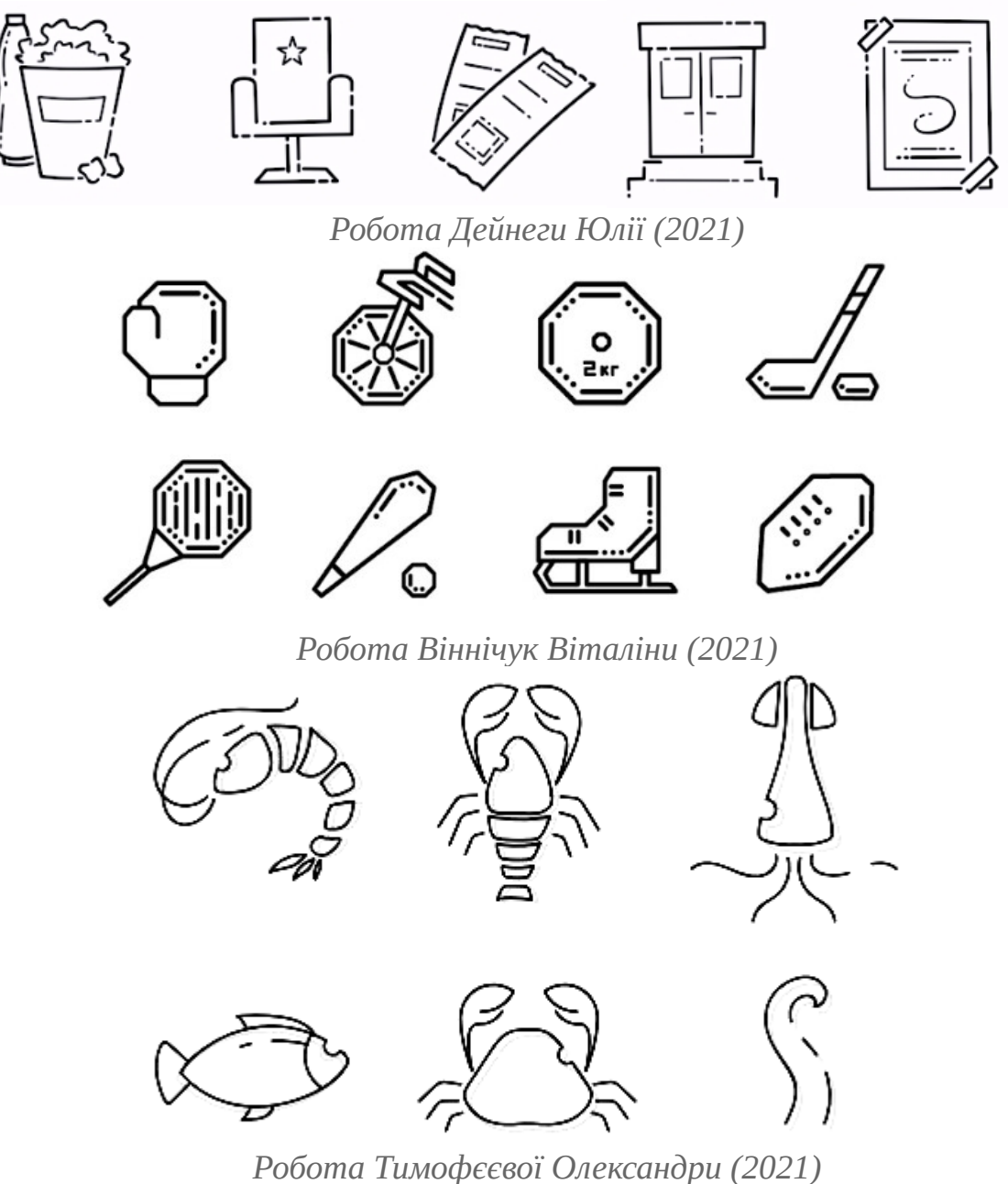

### <span id="page-37-0"></span>**Лабораторна робота № 11.**

#### **Тема: Залитий стиль**

**Мета роботи:** ознайомити студентів з базовою інформацією про елементи візуальної комунікації, дослідити залитий стиль іконок.

**Методи навчання**: словесний, пояснювально-демонстраційний, репродуктивний.

**Методи контролю**: метод проєктів.

**Обладнання та матеріали:** папір А4, олівці, комп'ютер з встановленим векторним графічним редактором.

**Вимоги до оформлення звіту:** Звіт у форматі \*.pdf завантажити у відповідне завдання курсу у СЕЗН ЗНУ, формат підпису Прізвище\_Група\_№лаб.pdf. Звіт повинен містити пошукові ескізи та деталізацію етапів опрацювання іконсету. Також завантажити файл у вихідному форматі векторного редактору (\*.ai, \*.сdr, \*.svg, \*.dxf, або ін.).

#### **Вправа на дослідження стилю іконсету:**

Виконання: Використовуючи утворений set контурних іконок лаб. 10 зробити рестайлінг зі створенням нового набору в стилі Filled icon.

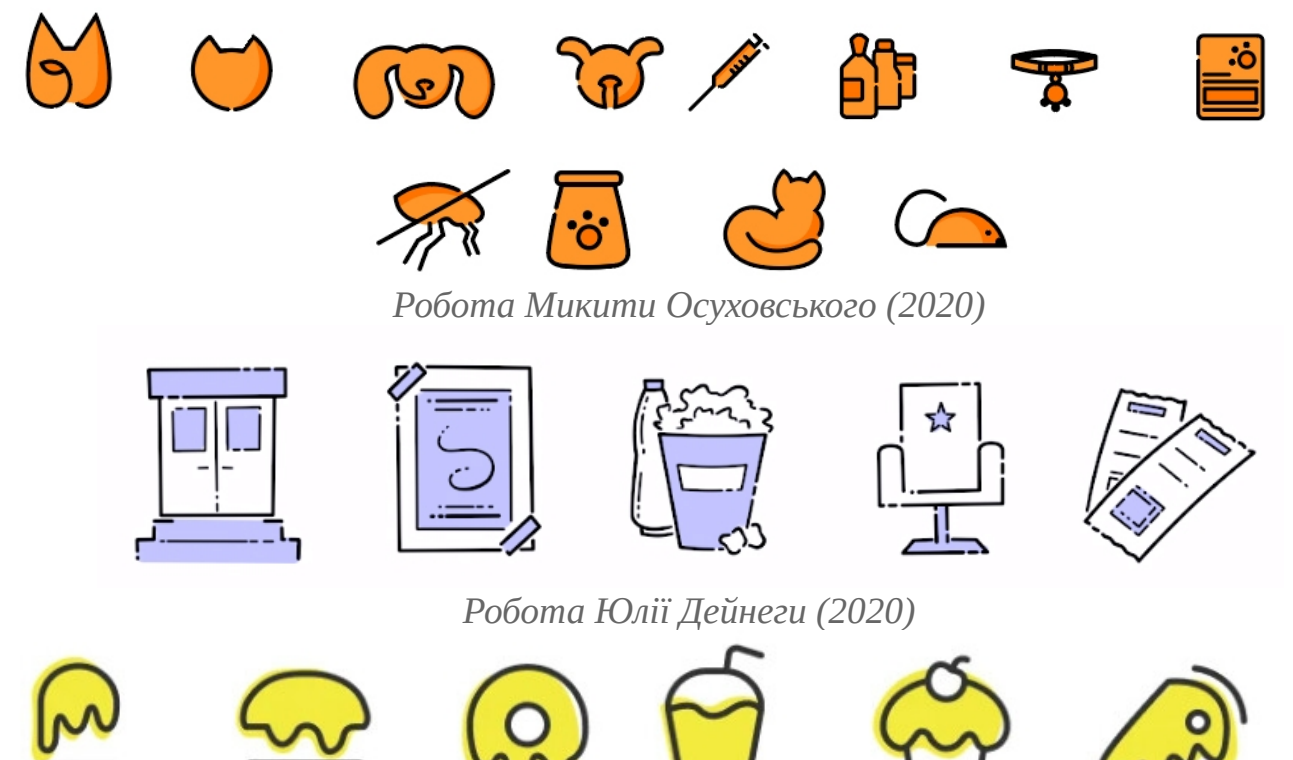

*Робота Єви Васеніної (2020)*

# <span id="page-38-0"></span>**Лабораторна робота № 12.**

#### **Тема: Двоколірний стиль**

**Мета роботи:** ознайомити студентів з базовою інформацією про елементи візуальної комунікації, дослідити двоколірний стиль іконок.

**Методи навчання**: словесний, пояснювально-демонстраційний, репродуктивний.

**Методи контролю**: метод проєктів.

**Обладнання та матеріали:** папір А4, олівці, комп'ютер з встановленим векторним графічним редактором.

**Вимоги до оформлення звіту:** Звіт у форматі \*.pdf завантажити у відповідне завдання курсу у СЕЗН ЗНУ, формат підпису Прізвище\_Група\_№лаб.pdf. Звіт повинен містити пошукові ескізи та деталізацію етапів опрацювання іконсету. Також завантажити файл у вихідному форматі векторного редактору (\*.ai, \*.сdr, \*.svg, \*.dxf, або ін.).

#### **Вправа на дослідження стилю іконсету:**

Виконання: Обирається нова тема. Створюється 3-5 іконок нового набору в стилі Duotone style.

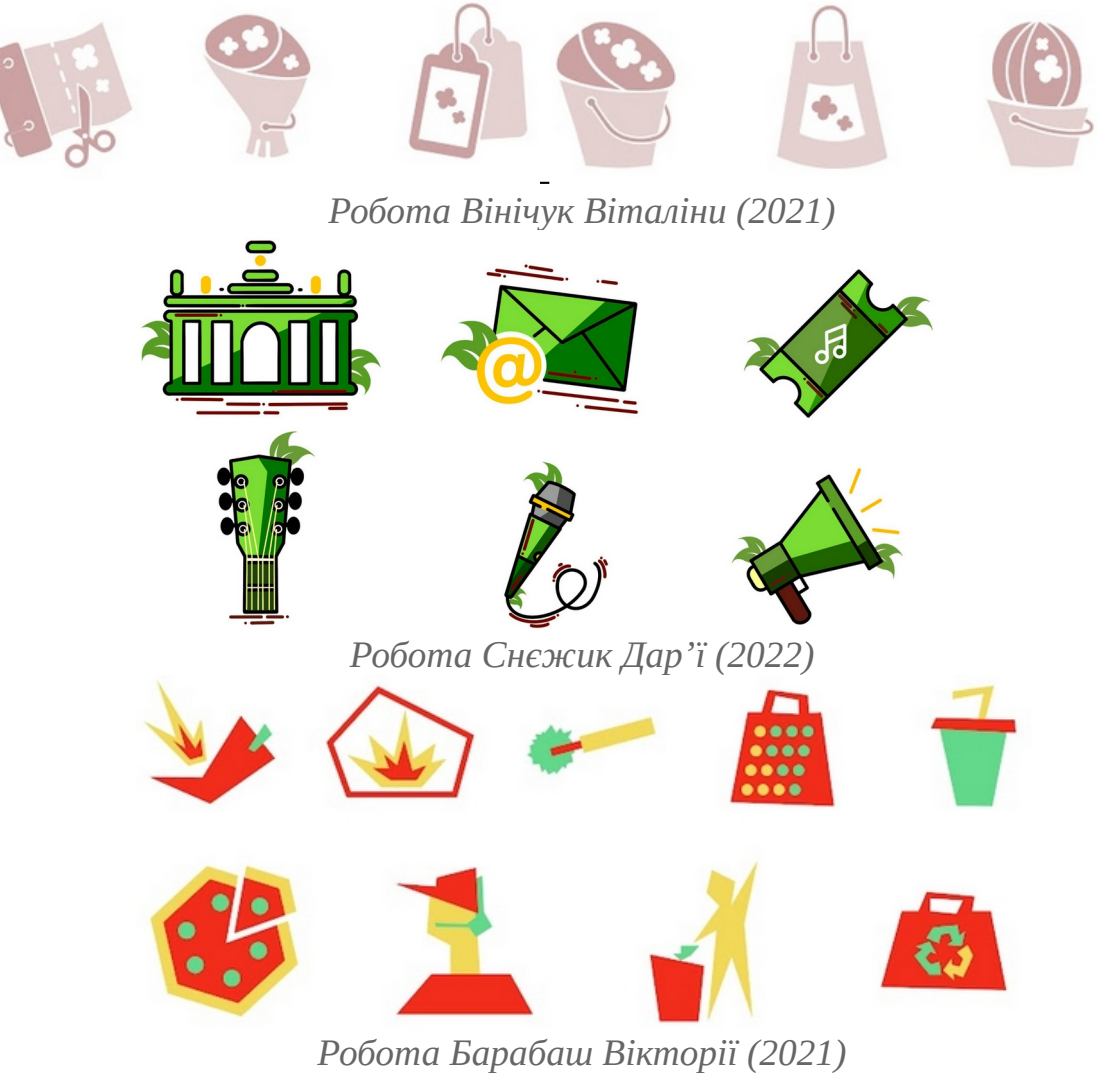

#### <span id="page-39-0"></span>**Лабораторна робота № 13.**

#### **Тема: Градієнтний стиль**

**Мета роботи:** ознайомити студентів з базовою інформацією про елементи візуальної комунікації, дослідити градієнтний стиль іконок.

**Методи навчання**: словесний, пояснювально-демонстраційний, репродуктивний.

**Методи контролю**: метод проєктів.

**Обладнання та матеріали:** папір А4, олівці, комп'ютер з встановленим векторним графічним редактором.

**Вимоги до оформлення звіту:** Звіт у форматі \*.pdf завантажити у відповідне завдання курсу у СЕЗН ЗНУ, формат підпису Прізвище\_Група\_№лаб.pdf. Звіт повинен містити пошукові ескізи та деталізацію етапів опрацювання іконсету. Також завантажити файл у вихідному форматі векторного редактору (\*.ai, \*.сdr, \*.svg, \*.dxf, або ін.).

#### **Вправа на дослідження стилю іконсету:**

Обирається нова, неповторна тема з двох переліків лаб 10. Створюється 3- 5 іконок нового набору в стилі Duotone style.

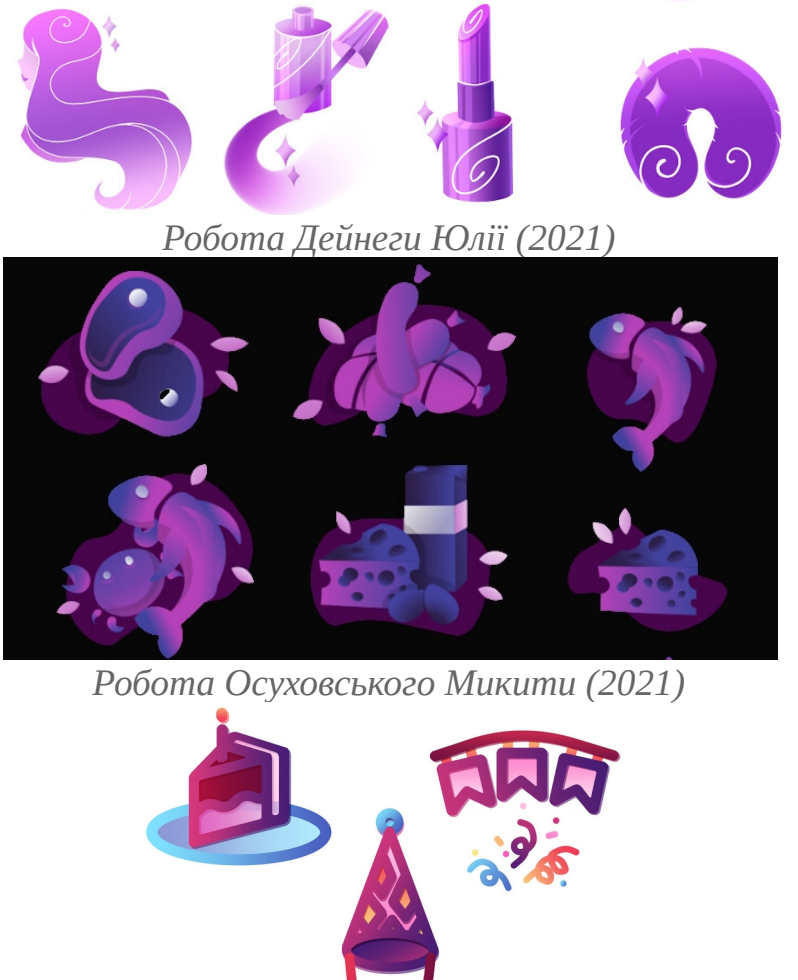

# <span id="page-40-0"></span>**Лабораторна робота № 14.**

#### **Тема: Прозорий стиль**

**Мета роботи:** ознайомити студентів з базовою інформацією про елементи візуальної комунікації, дослідити прозорий альфа-стиль іконок.

**Методи навчання**: словесний, пояснювально-демонстраційний, репродуктивний.

**Методи контролю**: метод проєктів.

**Обладнання та матеріали:** папір А4, олівці, комп'ютер з встановленим векторним графічним редактором.

**Вимоги до оформлення звіту:** Звіт у форматі \*.pdf завантажити у відповідне завдання курсу у СЕЗН ЗНУ, формат підпису Прізвище\_Група\_№лаб.pdf. Звіт повинен містити пошукові ескізи та деталізацію етапів опрацювання іконсету. Також завантажити файл у вихідному форматі векторного редактору (\*.ai, \*.сdr, \*.svg, \*.dxf, або ін.).

#### **Вправа на дослідження стилю іконсету:**

Обирається нова, неповторна тема з двох переліків лаб 10. Створюється 3- 5 іконок нового набору в стилі Alpha style.

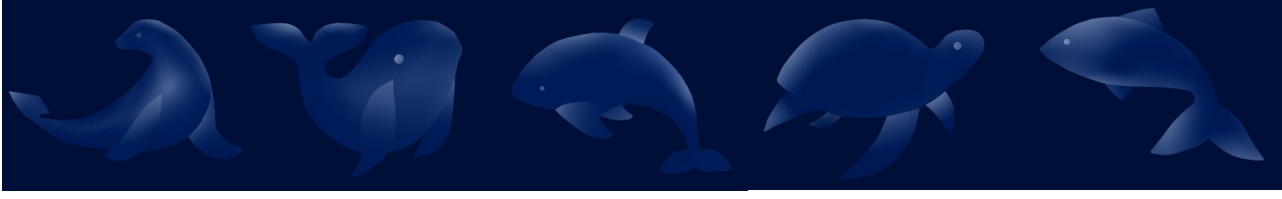

*Робота Самусь Юлії (2022)*

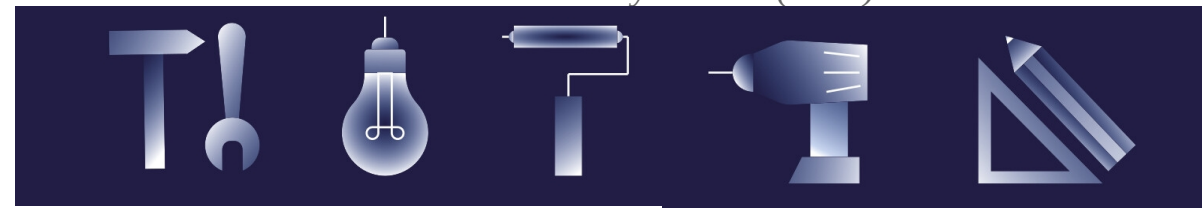

*Робота Трусової Єви (2022)*

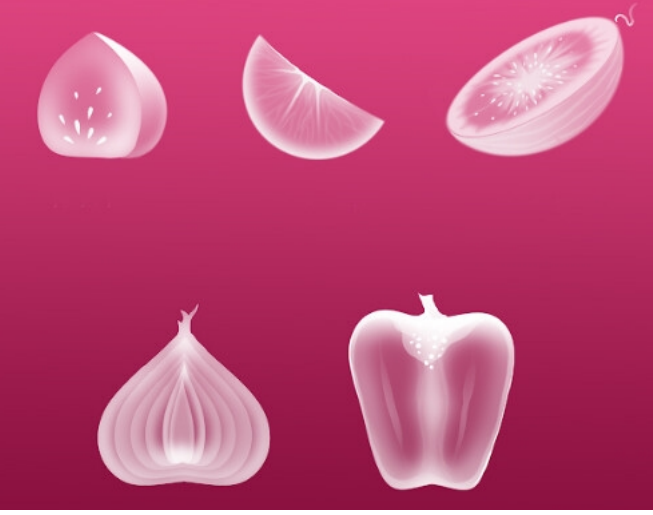

*Робота Дейнеги Юлії (2021)*

# <span id="page-41-0"></span>**Лабораторна робота № 15.**

#### **Тема: Об'ємний стиль**

**Мета роботи:** ознайомити студентів з базовою інформацією про елементи візуальної комунікації, дослідити об'ємний стиль іконок.

**Методи навчання**: словесний, пояснювально-демонстраційний, репродуктивний.

**Методи контролю**: метод проєктів.

**Обладнання та матеріали:** папір А4, олівці, комп'ютер з встановленим векторним графічним редактором.

**Вимоги до оформлення звіту:** Звіт у форматі \*.pdf завантажити у відповідне завдання курсу у СЕЗН ЗНУ, формат підпису Прізвище\_Група\_№лаб.pdf. Звіт повинен містити пошукові ескізи та деталізацію етапів опрацювання іконсету. Також завантажити файл у вихідному форматі векторного редактору (\*.ai, \*.сdr, \*.svg, \*.dxf, або ін.).

#### **Вправа на дослідження стилю іконсету:**

Обирається нова, неповторна тема з двох переліків лаб 10. Створюється 3- 5 іконок нового набору в стилі Extensive style.

#### **Приклади опрацювання:**

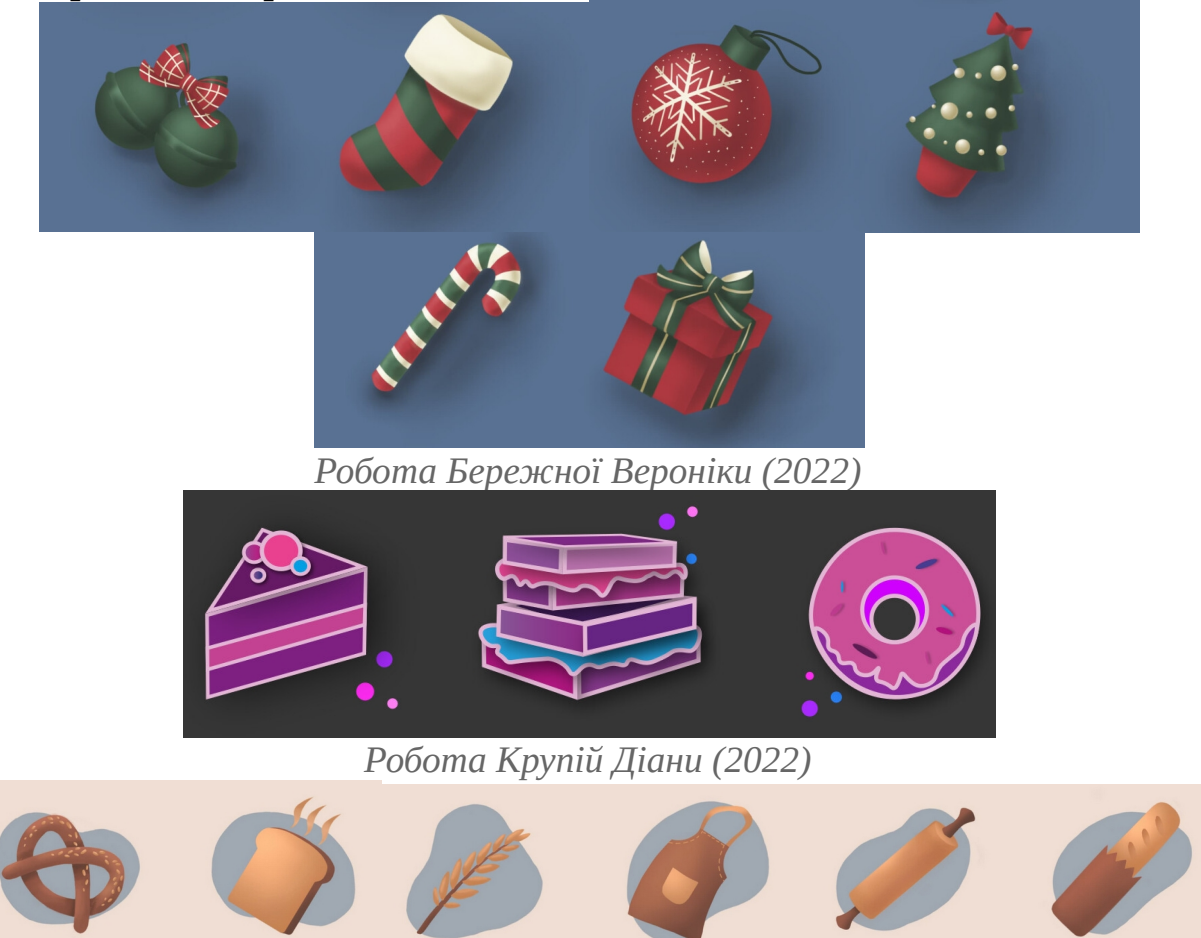

*Робота Бережної Вероніки (2022)*

#### <span id="page-42-0"></span>**Лабораторна робота № 16.**

#### **Тема: Аватарки-іконки**

**Мета роботи:** ознайомити студентів з базовою інформацією про елементи візуальної комунікації, дослідити стиль іконок-аватарів.

**Методи навчання**: словесний, пояснювально-демонстраційний, репродуктивний.

**Методи контролю**: метод проєктів.

**Обладнання та матеріали:** папір А4, олівці, комп'ютер з встановленим векторним графічним редактором.

**Вимоги до оформлення звіту:** Звіт у форматі \*.pdf завантажити у відповідне завдання курсу у СЕЗН ЗНУ, формат підпису Прізвище\_Група\_№лаб.pdf. Звіт повинен містити пошукові ескізи та деталізацію етапів опрацювання іконсету. Також завантажити файл у вихідному форматі векторного редактору (\*.ai, \*.сdr, \*.svg, \*.dxf, або ін.).

#### **Вправа на дослідження стилю іконсету:**

Обирається нова, неповторна тема з двох переліків лаб 10. Створюється 3- 5 іконок нового набору в стилі Avatar.

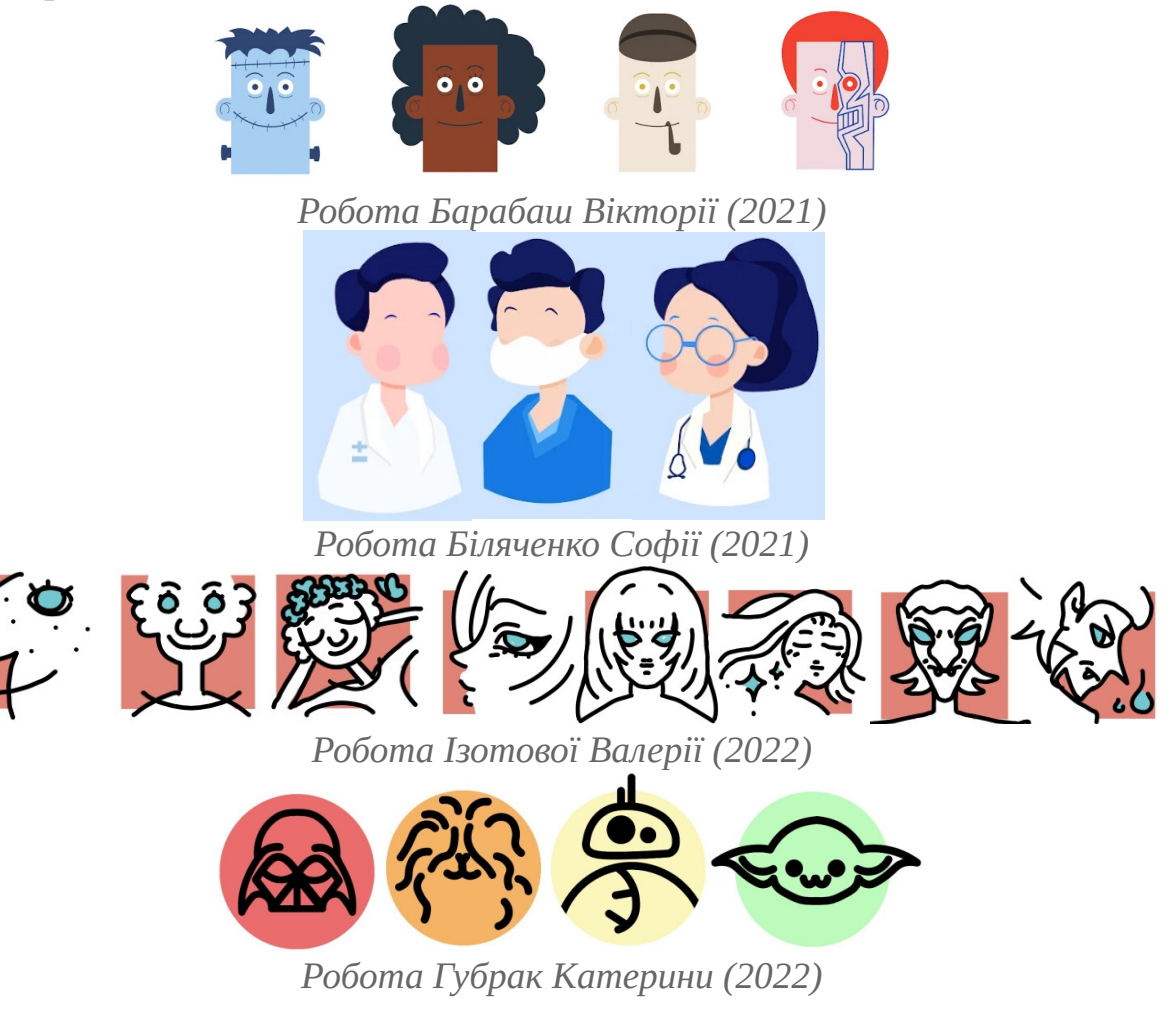

#### <span id="page-43-0"></span>**Лабораторна робота № 17.**

#### **Тема: Флет та матеріал стиль**

**Мета роботи:** ознайомити студентів з базовою інформацією про елементи візуальної комунікації, дослідити флет та матеріал стиль іконок.

**Методи навчання**: словесний, пояснювально-демонстраційний, репродуктивний.

**Методи контролю**: метод проєктів.

**Обладнання та матеріали:** папір А4, олівці, комп'ютер з встановленим векторним графічним редактором.

**Вимоги до оформлення звіту:** Звіт у форматі \*.pdf завантажити у відповідне завдання курсу у СЕЗН ЗНУ, формат підпису Прізвище\_Група\_№лаб.pdf. Звіт повинен містити пошукові ескізи та деталізацію етапів опрацювання іконсету. Також завантажити файл у вихідному форматі векторного редактору (\*.ai, \*.сdr, \*.svg, \*.dxf, або ін.).

#### **Вправа на дослідження стилю іконсету:**

Обирається нова, неповторна тема з двох переліків лаб 10. Створюється 3- 5 іконок нового набору в стилі Flat style.

#### **Приклади опрацювання:**

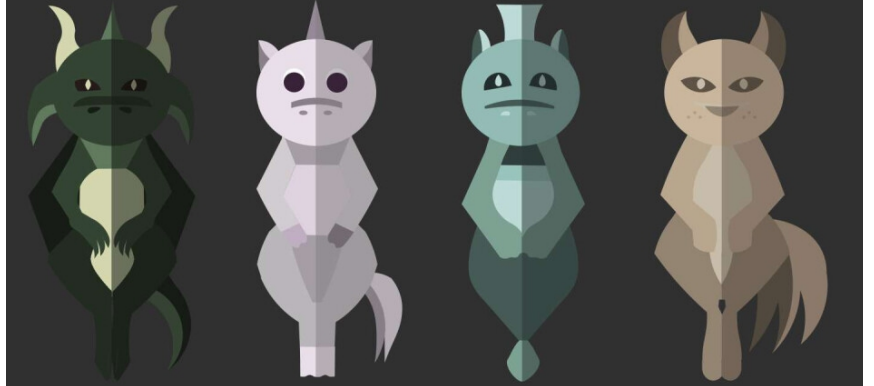

*Робота Пироженко Катерини (2021)*

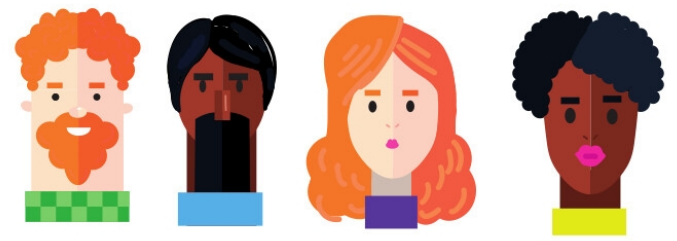

*Робота Волкової Валерії (2022)*

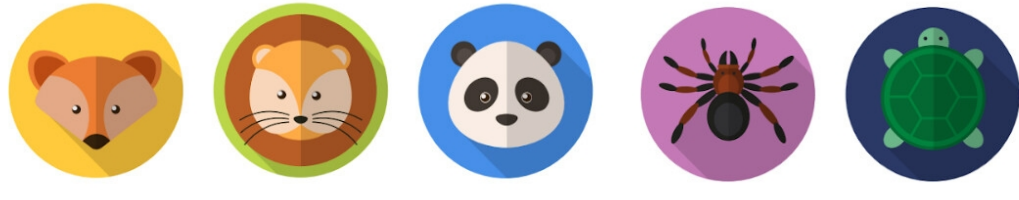

*Робота Осуховського Микити (2021)*

# <span id="page-44-0"></span>**Лабораторна робота № 18.**

#### **Тема: 3D-стиль**

**Мета роботи:** ознайомити студентів з базовою інформацією про елементи візуальної комунікації, дослідити 3D-стиль іконок.

**Методи навчання**: словесний, пояснювально-демонстраційний, репродуктивний.

**Методи контролю**: метод проєктів.

**Обладнання та матеріали:** папір А4, олівці, комп'ютер з встановленим векторним графічним редактором.

**Вимоги до оформлення звіту:** Звіт у форматі \*.pdf завантажити у відповідне завдання курсу у СЕЗН ЗНУ, формат підпису Прізвище\_Група\_№лаб.pdf. Звіт повинен містити пошукові ескізи та деталізацію етапів опрацювання іконсету. Також завантажити файл у вихідному форматі векторного редактору (\*.ai, \*.сdr, \*.svg, \*.dxf, або ін.).

#### **Вправа на дослідження стилю іконсету:**

Обирається нова, неповторна тема з двох переліків лаб 10. Створюється 3 іконки нового набору в стилі 3D (псевдо-тривимірність через ізометрію).

#### **Приклади опрацювання:**

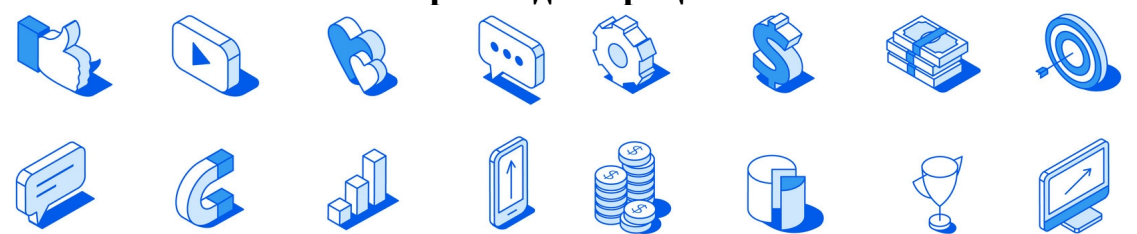

*Автор Stacy\_T. Ілюстрація з мережі Інтернет https://depositphotos.com/vector/ isometric-social-marketing-icons-set-line-style-3d-icons-186405520.html*

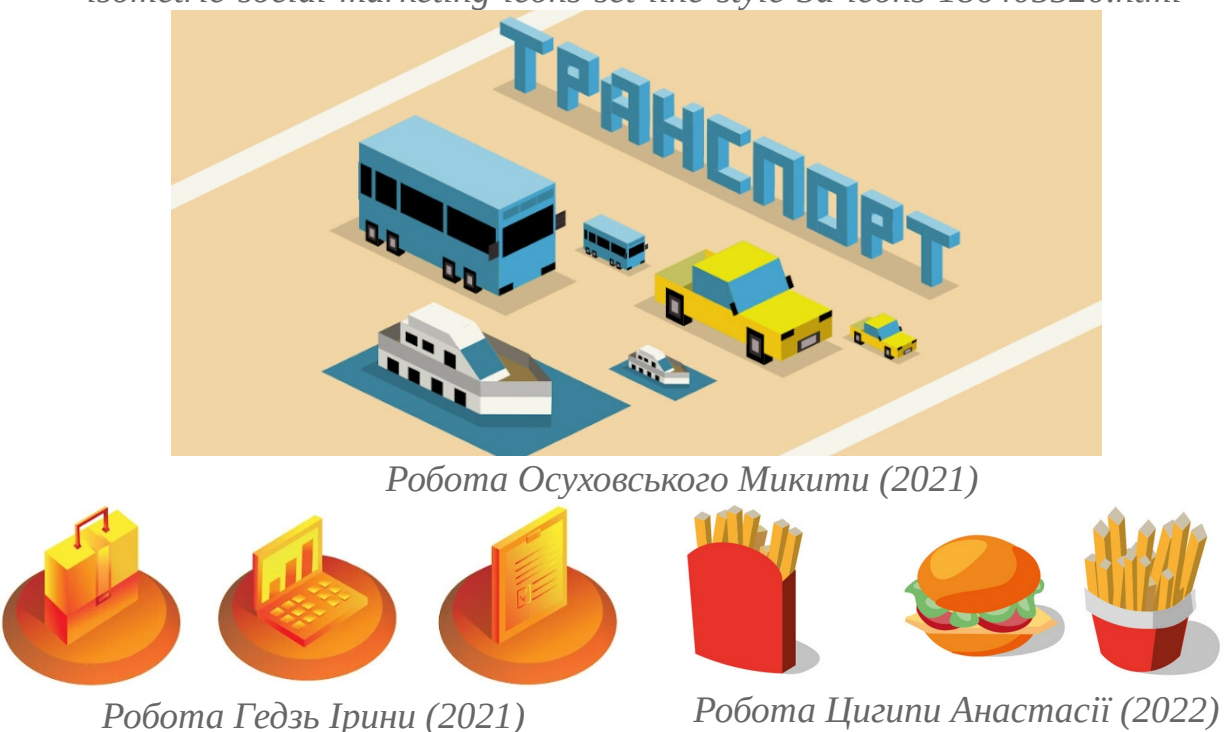

#### <span id="page-45-0"></span>**Лабораторна робота № 19. Тема: Ілюстрація проєктна**

**Мета роботи:** ознайомити студентів з базовою інформацією про елементи візуальної комунікації, дослідити можливості проєктної ілюстрації на національно-патріотичну тематику.

**Методи навчання**: словесний, пояснювально-демонстраційний, репродуктивний.

**Методи контролю**: метод проєктів.

**Обладнання та матеріали:** папір А4, олівці, комп'ютер з встановленим векторним графічним редактором.

**Вимоги до оформлення звіту:** Звіт у форматі \*.pdf завантажити у відповідне завдання курсу у СЕЗН ЗНУ, формат підпису Прізвище\_Група\_№лаб.pdf. Звіт повинен містити пошукові ескізи та деталізацію етапів опрацювання іконсету. Також завантажити файл у вихідному форматі векторного редактору (\*.ai, \*.сdr, \*.svg, \*.dxf, або ін.).

#### **Вправа на дослідження можливостей проєктної ілюстрації на національно-патріотичну тематику:**

Здійснити аналіз образу історичної постаті для розробки ілюстрації на національно-патріотичну тематику та виконати ілюстрування, на основі отриманих знань щодо стилів у іконографіці. Підготувати ілюстрацію обраної історичної постаті, зберігаючи впізнаваність особистості.

**Приклади опрацювання:**

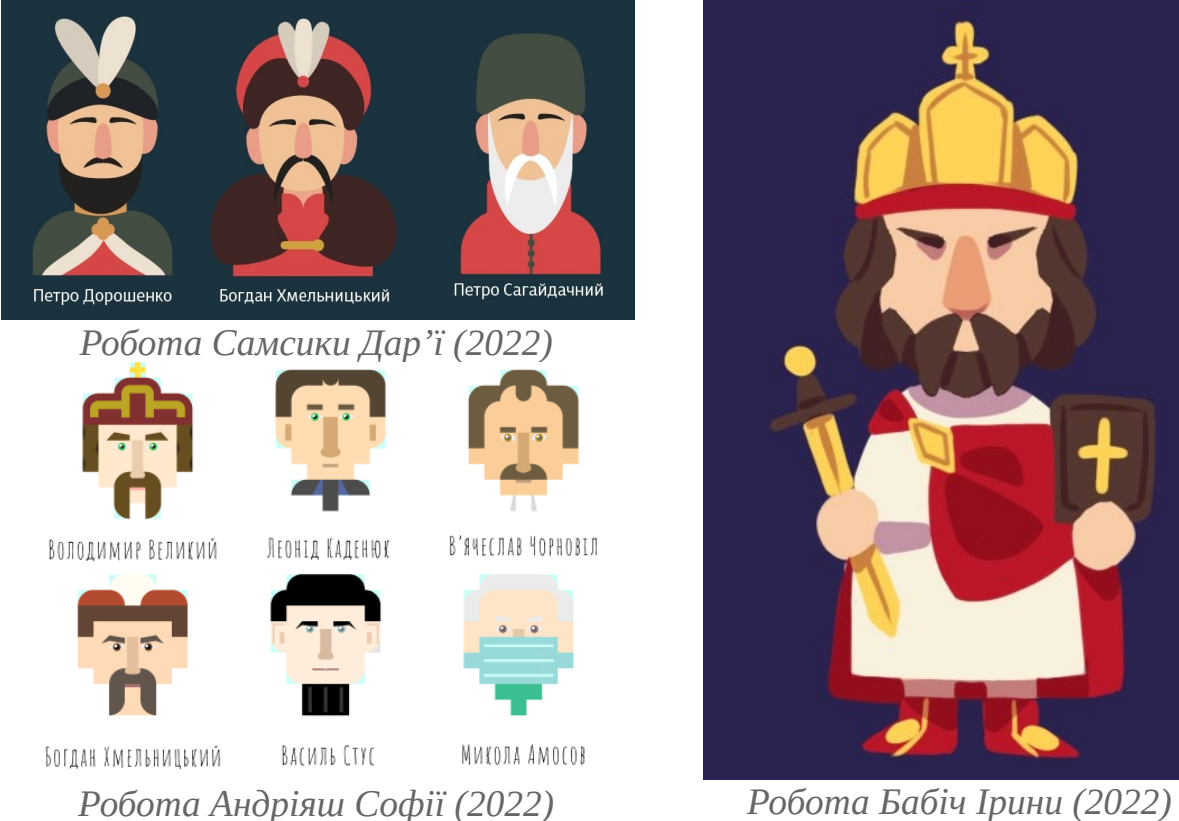

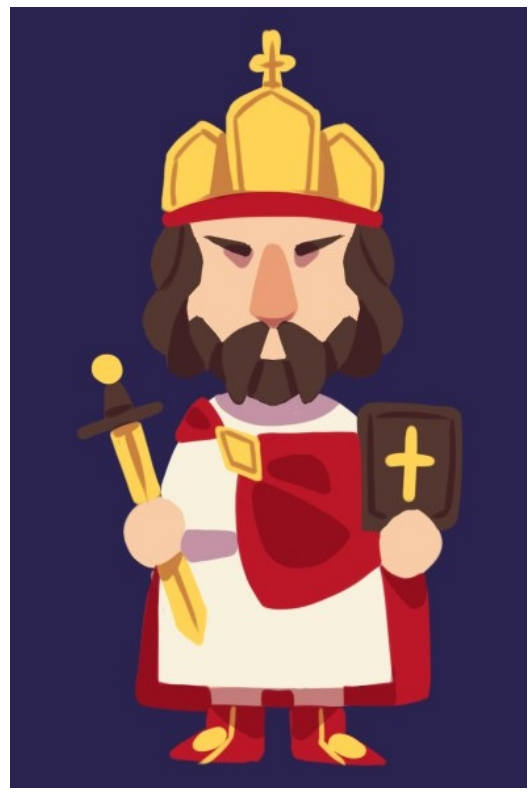

#### <span id="page-46-0"></span>**Тематика для опрацювання лабораторних робіт**

Орієнтовний перелік тематики для опрацювання іконсетів

- 1. Парк
- 2. Дитячий центр
- 3. Спорт
- 4. Кінотеатр
- 5. Супермаркет
- 6. Заправка
- 7. Басейн
- 8. Книжковий магазин
- 9. Магазин одягу
- 10.Клініка
- 11.Ветаптека
- 12.Метро
- 13.Зоопарк
- 14.Піцерія
- 15.Цирк
- 16.Готель 17.Травматологія
- 18.Банк
- 19.Фрукти та овочі
- 20.Салон краси
- 21.Випічка
- 22.Школа
- 23.Зоомагазин
- 24.Транспорт
- 25.Морепродукти
- 26.Посуд
- 27.Меблі
- 28.Канцтовари
- 29.Готель
- 30.Погода

#### <span id="page-47-0"></span>**Екзаменаційне завдання (практична частина).**

**Методи контролю**: метод проєктів.

**Обладнання та матеріали:** папір А4, олівці, комп'ютер з встановленим векторним графічним редактором.

**Вимоги до оформлення звіту:** Звіт у форматі \*.pdf завантажити у відповідне завдання курсу у СЕЗН ЗНУ, формат підпису Прізвище\_Група\_№лаб.pdf. Звіт повинен містити пошукові ескізи та деталізацію етапів опрацювання іконсету. Також завантажити файл у вихідному форматі векторного редактору (\*.ai, \*.сdr, \*.svg, \*.dxf, або ін.).

**Завдання:** Здійснити розробку проєкту настільної гри з використанням розроблених ілюстрації з лабораторної роботи №19.

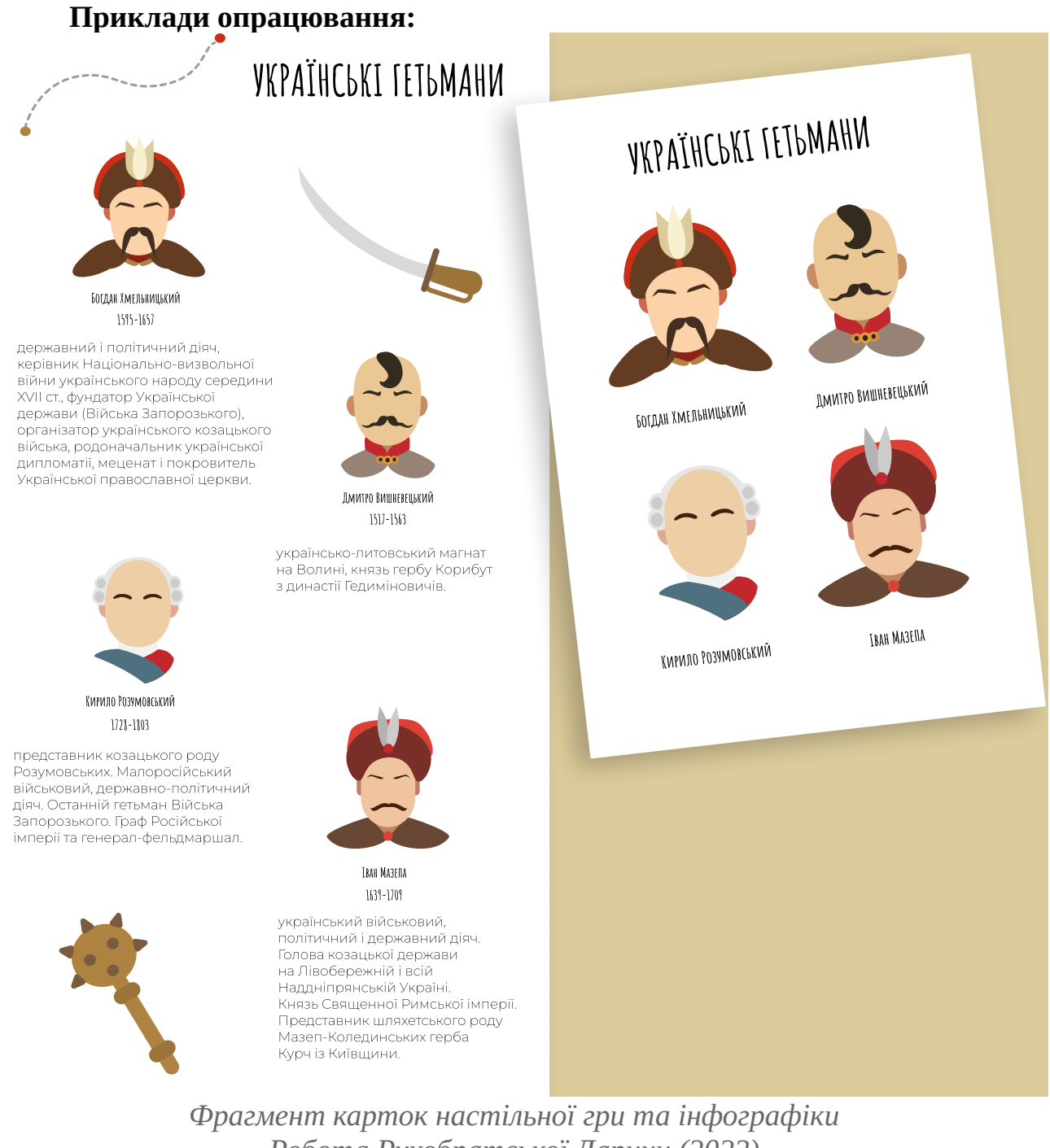

*Робота Рукобратської Дарини (2022)*

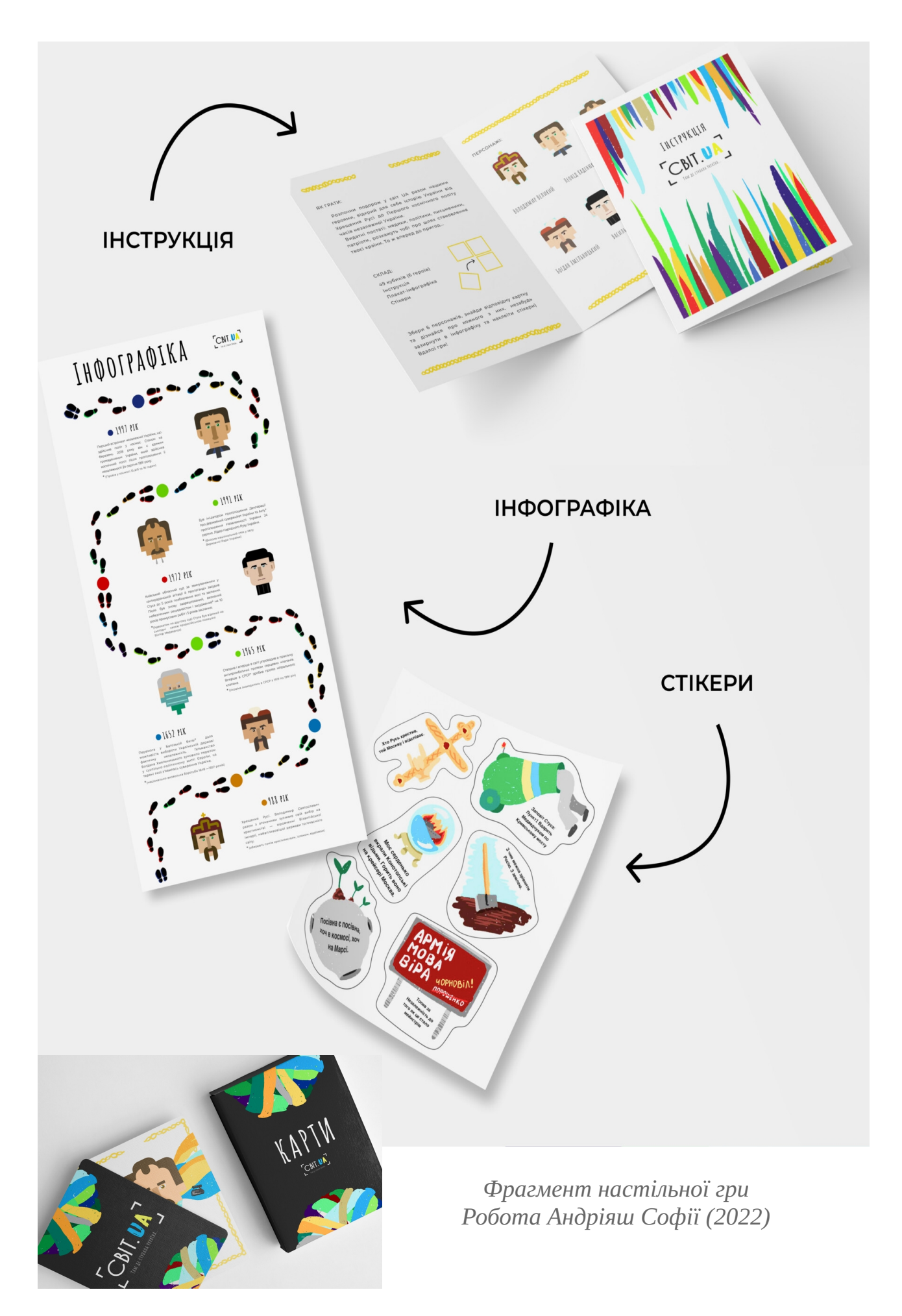

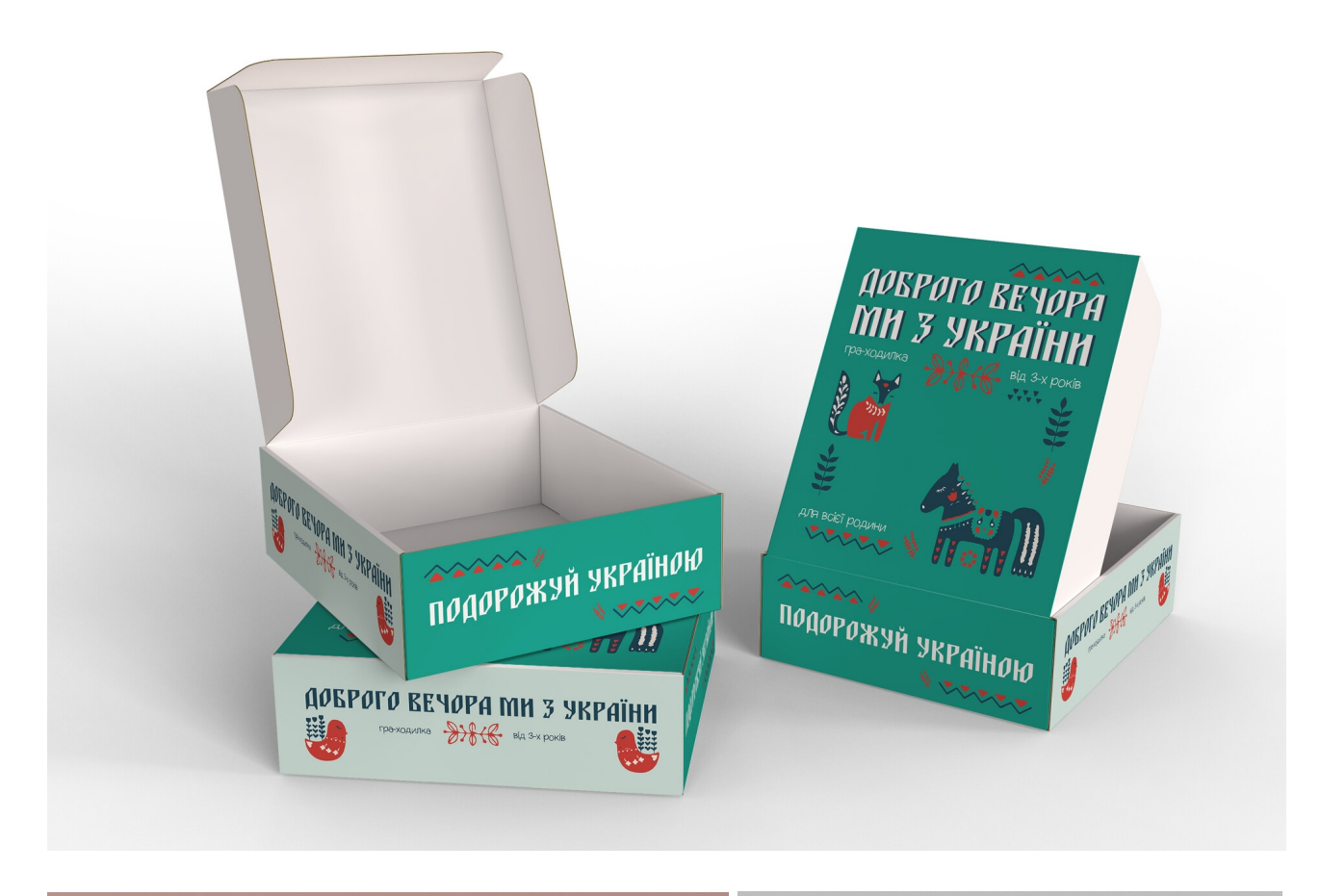

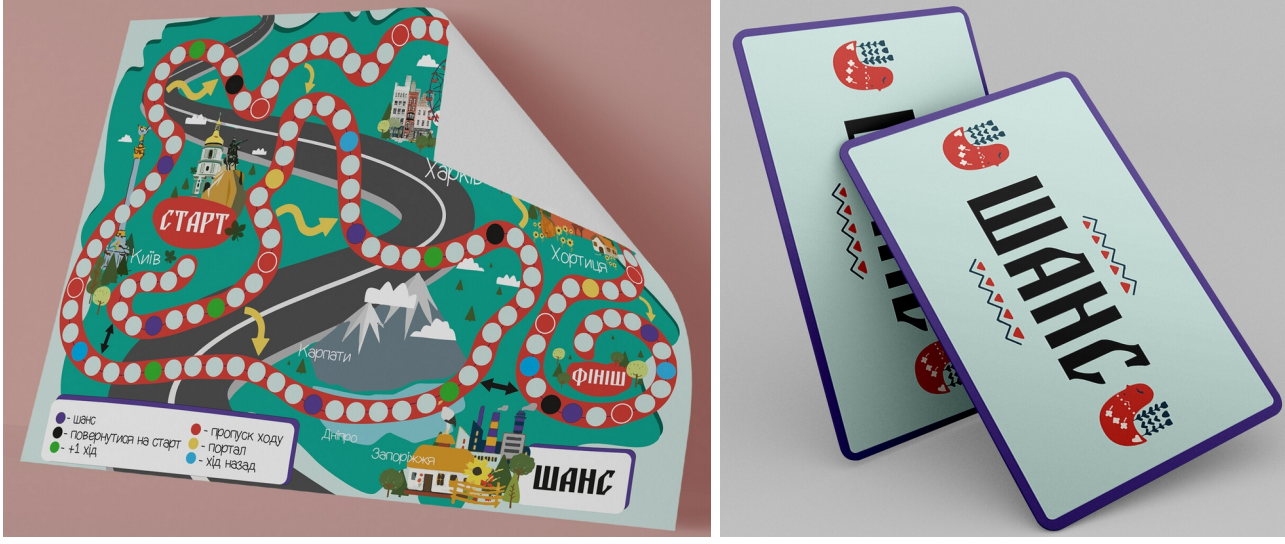

*Фрагмент настільної гри Семак Вікторії (2022)*

#### **ВИКОРИСТАНІ ДЖЕРЕЛА**

- 1. Barnes Susan B. An Introduction to Visual Communication: From Cave Art to Second Life. Visual communication (Vol. 7). Peter Lang, 2017. 286 p. URL : https://books.google.com.ua/books/about/An\_Introduction\_to\_Visual\_Commu nication.html?id=seO9AQAACAAJ&redir\_esc=y
- 2. Jamieson H. Visual Communication. More than Meets the Eye. 134 p. URL : https://www.intellectbooks.com/visual-communication
- 3. Davis M., Hunt J. Visual Communication Design: An Introduction to Design Concepts InEveryday Experience. Bloomsbury Visual Arts, 2017. 224 p. URL : https://books.google.com.ua/books/about/Visual\_Communication\_ Design.html?id=Fqm4zQEACAAJ&redir\_esc=y
- 4. What is Visual Communication? | Falmouth University. URL : https://www.falmouth.ac.uk/news/what-is-visual-communication
- 5. Visual Communication | Sage Journals. URL : https://journals.sagepub.com/home/vcj

### **СПИСОК РЕКОМЕНДОВАНОЇ ЛІТЕРАТУРИ**

#### **Основна**:

- 1. Даниленко В. Я. Дизайн: підруч. Харків : ХДАДМ, 2003. 320 с.
- 2. Стан розвитку дизайну в Україні. На прикладі графічного та предметного дизайну. Звіт за результатами дослідження УКФ. Львів : PPV Knowledge Networks, Український культурний фонд, 2019. 73 с.
- 3. Сурмін Ю. П. Майстерня вченого: підруч. для науковця. Київ : Навчальнометодичний центр «Консорціум» з удосконалення менеджменту освіти в Україні, 2006. 320 с.
- 4. Чупріна Н. В., Струмінська Т. В. Сучасні технології дизайн-діяльності : навч. посіб. Київ : КНУТД, 2017. 416 с.

#### **Додаткова**:

- 1. Даниленко В. Я. Основи дизайну : підручник. Харків : ХДАДМ, 2003. 18 с.
- 2. Дизайнерська діяльність : стандарти і розцінки : довідково-методичний посібник для дизайнерів-практиків / В. О. Свірко та ін. Київ : ТОВ «Аграр Медіа Груп», 2013. 232 с.
- 3. Іванова Л. О., Соколована О. П. Введення в дизайн-проєктування : навчальний посібник. Одеса : «Астропринт», 2017. 89 с.
- 4. Єріна А. М., Захожай В. Б., Єрін Д. Л. Методологія наукових досліджень : навч. посібник. Київ : Центр навчальної літератури, 2004. 212 с.
- 5. Крушельницька О. В. Методологія та організація наукових досліджень : навч. посіб. Київ : Кондор, 2006. 206 с.
- 6. Куленко М. Я. Основи графічного дизайну : підручник. Київ : Кондор, 2007
- 7. Олійник О. П. Теорії та концепції дизайну : навчальний посібник. Київ : Олді-плюс, 2020. 256 c.
- 8. Пискун О. М. Основи дизайну : навчально-методичний посібник. Чернігів : ЧДПУ, 2009. 40 с.
- 9. Пономаренко Н. С. Пропедевтичний курс до дисципліни «Проєктування». Спеціалізація «Графічний дизайн». Ужгород : Гражда - ЗХІ, 2007. 36 с.
- 10. Філінюк А. Г. Наукова робота студента : метод. рек. для студ. і магістрантів усіх спец. і форм навчання. Кам`янець-Подільський : Кам`янець-Поділ. держ. Ун-т, 2007. 74 с.
- 11. Шумега С. С. Дизайн : навч. посіб. Київ : Центр навч. літератури, 2004. 300 с.
- 12.Шумега С. С. Дизайн. Історія зародження та розвитку дизайну. Історія дизайну меблів та інтер'єра : навчальний посібник. Київ : Центр навчальної літератури, 2004. 300 с.

#### **Інформаційні джерела**:

- 1. The International Standard ISO 6385 "Ergonomic principles in the design of work systems" | International Organisation for Standardisation URL : https://www.iso.org/standard/63785.html
- 2. The World of Design Thinking | udemy URL : https://www.udemy.com/course/the-world-of-design-thinking/
- 3. Design-methodology. Inspiration management | coursera.org URL : https://www.coursera.org/learn/uva-darden-design-thinking-insights-to-inspiration
- 4. Modern and Contemporary Art and Design | coursera.org URL : https://www.coursera.org/specializations/modern-contemporary-art-design
- 5. Introduction to Imagemaking | coursera.org URL : https://www.coursera.org/learn/image-making
- 6. Barnes Susan B. An Introduction to Visual Communication: From Cave Art to Second Life. Visual communication (Vol. 7). Peter Lang, 2017. 286 p. URL : https://books.google.com.ua/books/about/An\_Introduction\_to\_Visual\_Communicat ion.html?id=seO9AQAACAAJ&redir\_esc=y
- 7. Jamieson H. Visual Communication. More than Meets the Eye. 134 p. URL : https://www.intellectbooks.com/visual-communication
- 8. Davis M., Hunt J. Visual Communication Design: An Introduction to Design Concepts InEveryday Experience. Bloomsbury Visual Arts, 2017. 224 p. URL : https://books.google.com.ua/books/about/Visual\_Communication\_Design.html? id=Fqm4zQEACAAJ&redir\_esc=y

Навчально-методичне видання *(українською мовою)*

Брянцева Олександр Анатолійович, Чемерис Ганна Юріївна, Рашевська Анна Анатоліївна

#### **Проєктування**

Методичні рекомендації до лабораторних занять для здобувачів ступеня вищої освіти бакалавра спеціальності «Дизайн» освітньо-професійної програми «Графічний дизайн»

> Рецензент Г. В. Брянцева Відповідальний за випуск Г. Ю. Чемерис Коректор Г. В. Брянцева

Комп'ютерна верстка: Чемерис Г. Ю.

Друкується в авторській редакції